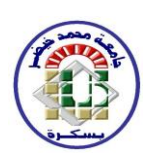

## **REPUBLIQUE ALGERIENNE DEMOCRATIQUE ET POPULAIRE**

MINISTRE DE L'ENSEIGNEMENT SUPERIEUR ET DE LA RECHERCHE SCIENTIFIQUE

**UNIVERSITE MOHAMED KHIDER BISKRA**

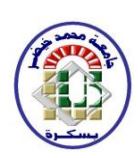

**DOMAINE : Sciences et de la Technologie**

**FILIERE : Génie électrique**

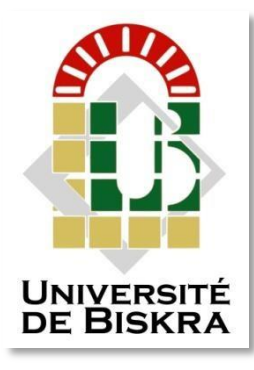

# **Projet de fin d'étude pour l'obtention du diplôme de Master**

 **SPECIALITE : Machines Electriques**

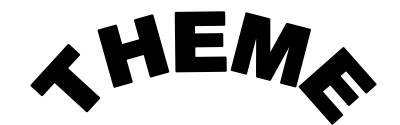

 **ETUDE ET CALCUL DE L'EFFET DE LA PROFONDEUR DU DEFAUT DANS UN CAPTEUR ABSOLU PAR LE CONTROLE NON DESTRUCTIFS PAR COURANTS DE FOUCAULT**

**Préparé par :**

- **DAKHIA ABDELHAK**
- **RIGUET FOUAD**

 **Soutenu devant le jury composé de :**

**Pr. Mohamed Souri Mimoun Université de Mohamed Khider–Biskra Examinateur MCD. Rahoua Naima Université de Mohamed Khider–Biskra président Mr. HABIBA Université de Mohamed Khider–Biskra rapporteur 2021/2022**

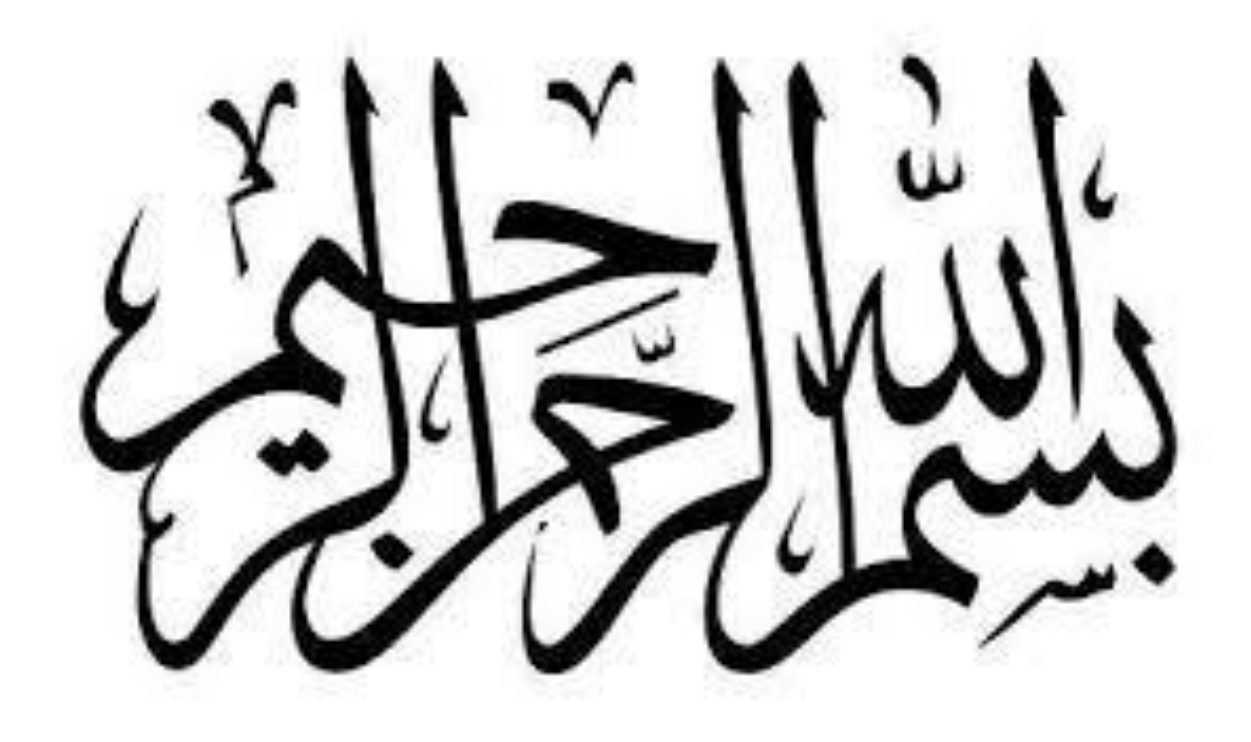

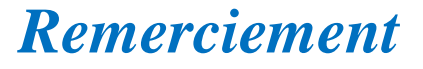

*Remerciement*

*Nous tenons à remercie du fond du cœur, avant tout, le ALLAH, qui Nous a donné la volonté, le courage et la continuité dans nos études Et nous a gardé jusqu'à l'atteinte de ce niveau.*

*Et nous exprimons notre profonde gratitude Nous remerciements à notre superviseur Dr. Bêcha habiba Pour l'honneur qu'elle nous a fait en acceptant de nous superviser dans ce travail, auquel elle a contribué avec son aide et ses efforts ainsi que son soutien, en plus des différentes documentations Moyens mise à disposition pour la réalisation de Notre travail*

*Nous tenons également à remercier tut enseignant qui a contribué à Nous formé depuis le primaire jusqu'à l'université Finalement nous remercions nos amis sons exception.*

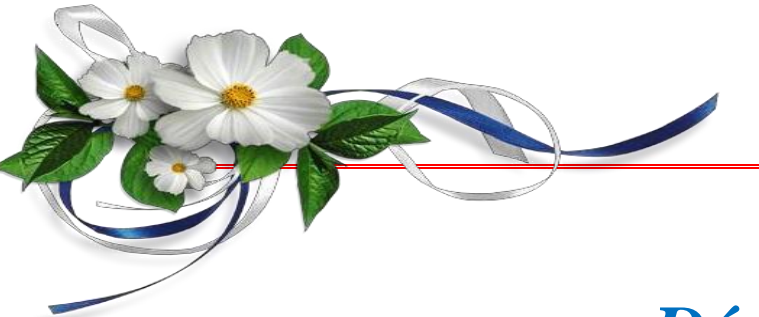

# *Dédicace*

*Nous dédions cet acte humble à ceux qui ont passé leur vie à rêver de voir ce jour, à ceux qui nous entourent d'amour et d'affection pour leur soutien, leur patience et leur sacrifice.*

*Vous méritez tous les éloges, Nous espérons que nous serons votre image qui a été faite de nous, que Dieu vous protège et vous bénisse.*

*Nous dédions également ce travail à nos chers frères et sœurs, pour leur amour et leurs encouragements, qui ont toujours été notre atout le plus précieux.*

*Nous souhaitons également dédier ce travail à tous Mes amis et tout le département électrotechnique.*

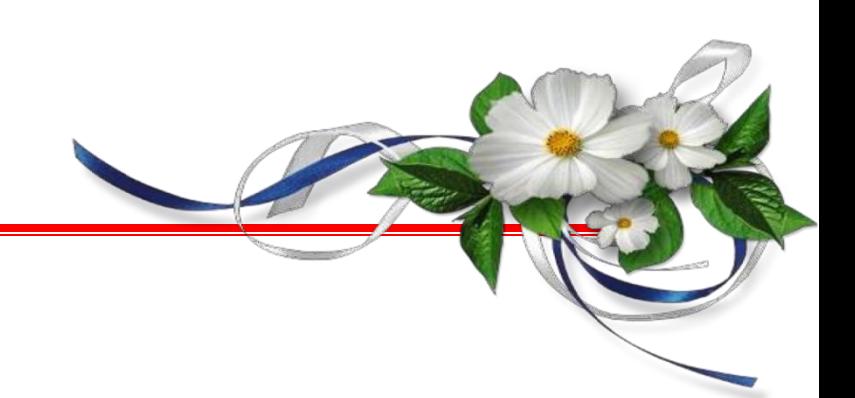

# *Résumé*

Le contrôle non destructif (CND) a pour but d'évaluer l'intégrité d'une pièce sans la détériorer. Cette étape du processus industriel est destinée à garantir la sécurité d'utilisation des pièces contrôlées. Elle joue aussi un rôle économique non négligeable, dans le sens où elle permet une gestion optimisée de la maintenance. À ces deux titres, le contrôle non destructif est très important pour l'industrie et particulièrement utilisé, par exemple dans l'industrie automobile, pétrolière, navale, aéronautique et nucléaire

L'objectif visé par ce travail, en premier lieu, est de présenté les principales méthodes de CND et en particulier celle des courants de Foucault, ensuite faire une description rapide des capteurs les plus utilisés dans ce cadre, les équations de Maxwell qui régissent le phénomène de détection par courants de Foucault (basé sur la variation d'impédance capteur-pièce), les conditions aux limites et les paramètres qui peuvent influés sur cette détection. La MVF avec 14 nœuds est utilisée comme une méthode numérique pour la résolution de l'équation dérivées partielles et en fin concrétisé l'étude théorique par un programme de simulation «sous MATLAB » et interprétation des résultats obtenues **.**

#### *Mots clés*

Control non destructif (CND)**,** courants de Foucault**,** capteur inductif, équations de Maxwell**,** Contrôle Non Destructif Par Courants de Foucault (CND-CF)**,** Modélisation Numérique**,**  Electromagnétisme**,** Volumes Finis, Méthode de Volumes Finis Classique

#### **ملخص**

المراقبة غير المهدمة اختبار يهدف لتقييم سالمة قطعة دون اإلضرار بها. تم تصميم هذه المرحلة من العملية الصناعية لضمان االستخدام اآلمن للسلع الخاضعة للرقابة. كما أنها تلعب دورا اقتصاديا مهما، بمعنى أنه تسمح بالتسيير الجيد للصيانة يعتبر االختبار الغير تهديمي مهم جدا للصناعة ويستخدم في عدة مجاالت نذكر منها على سبيل المثال في الفضاء السيارات البترول، وبناء السفن، والنووية. الهدف من هذا العمل، أوال، يتم تقديم مختلف التقنيات المستعملة في المراقبة غير المهدمة مع سرد مبدأ، مجالات الاستعمال ، التي تعتمد على تغير الممانعة لكل من الملتقط و القطعة )المز ايا و النقائص لكل تقنية و خاصبة بالنسبة للمراقبة بتيار ات فوكو المراد مراقبتها) ثم يليه وصفا سريعا لأكثر اللواقط المستعملة هذا السياق، وفي النهاية يتم إعطاء معادالت ماكسويل التي حكم على ظاهرة كشف ، شروط الحدود والمعلمات التي يمكن أن تأثر على هذا الكشف .

# *Table de matières*

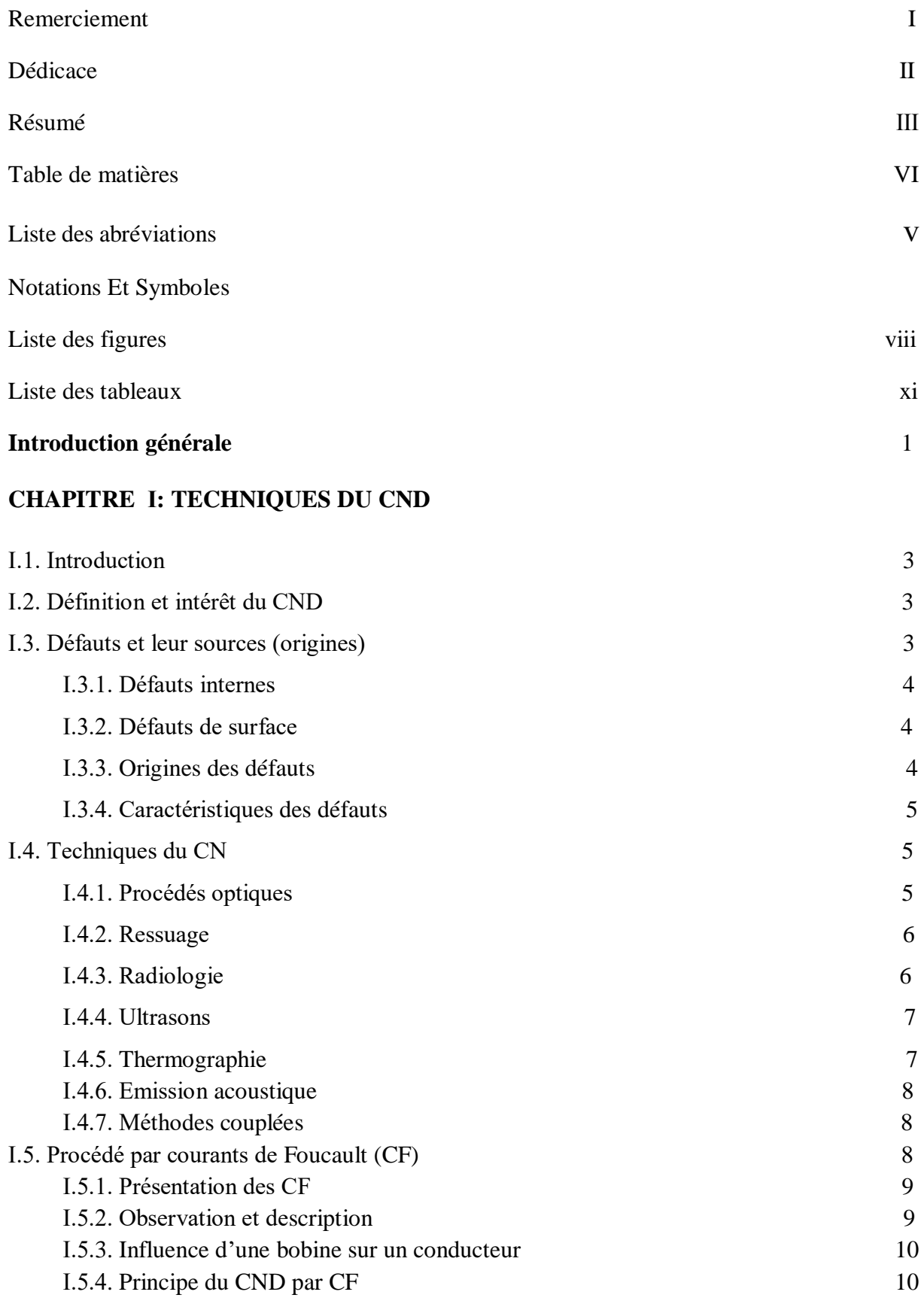

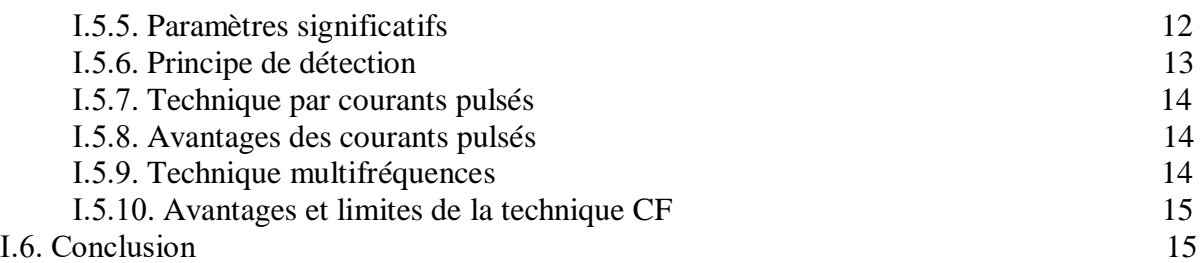

# **CHAPITRE Ⅱ** *:* **LES CAPTEURS INDUCTIFS**

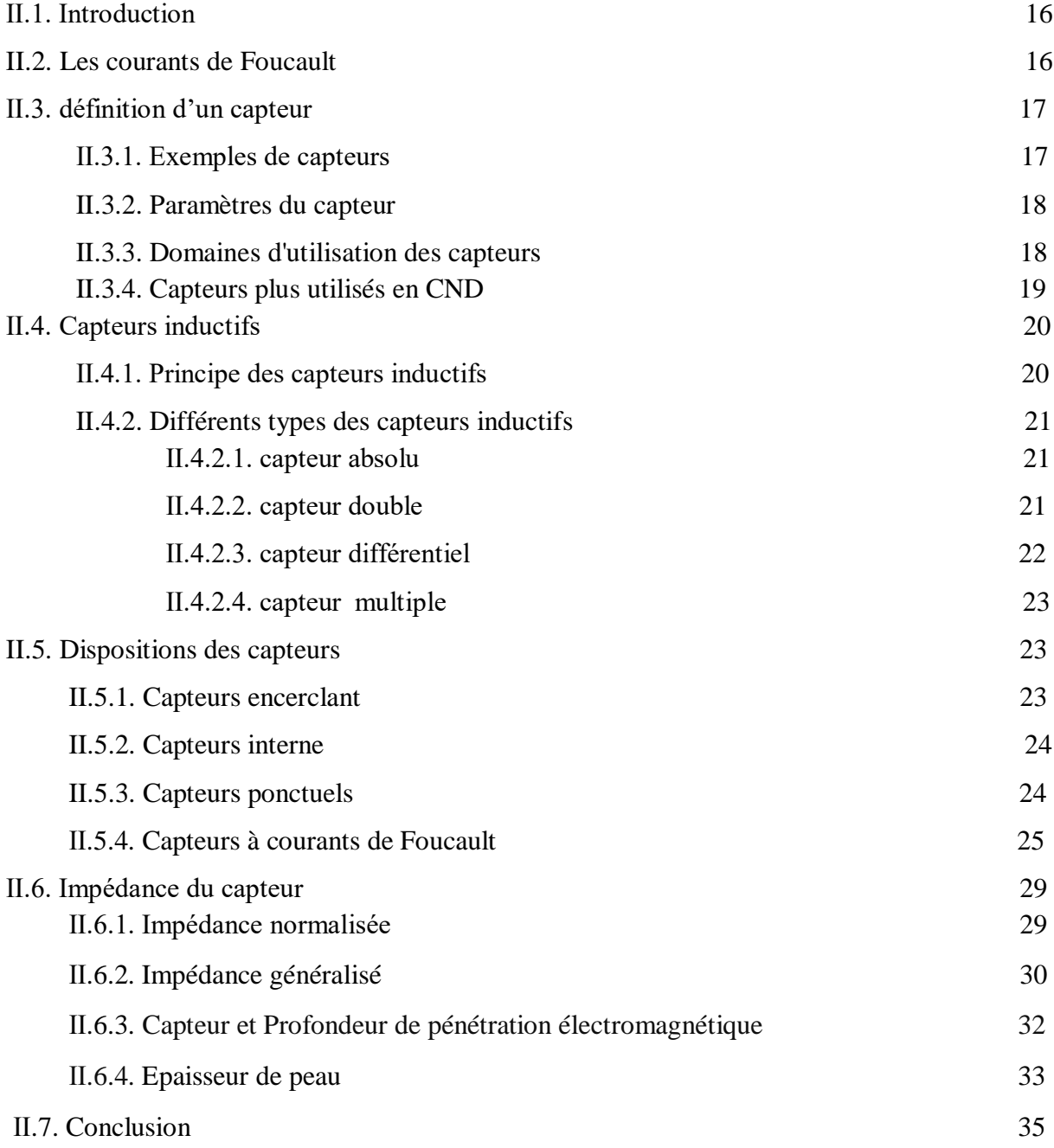

# **CHAPITRE Ⅲ : MODELISATION DU PROBLEME ELECTROMAGNETIQUE**

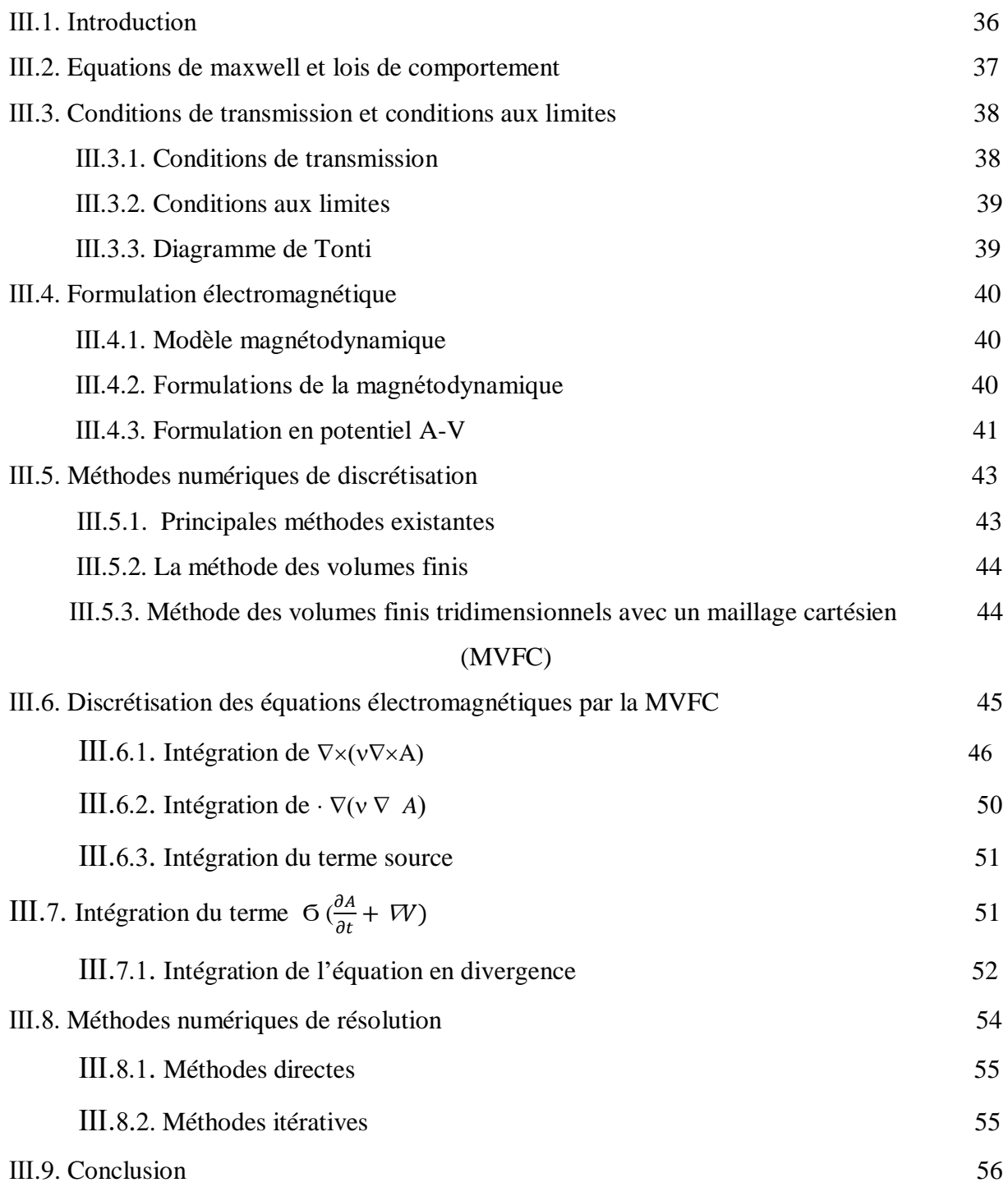

# **CHAPITRE IV : Applications et validations**

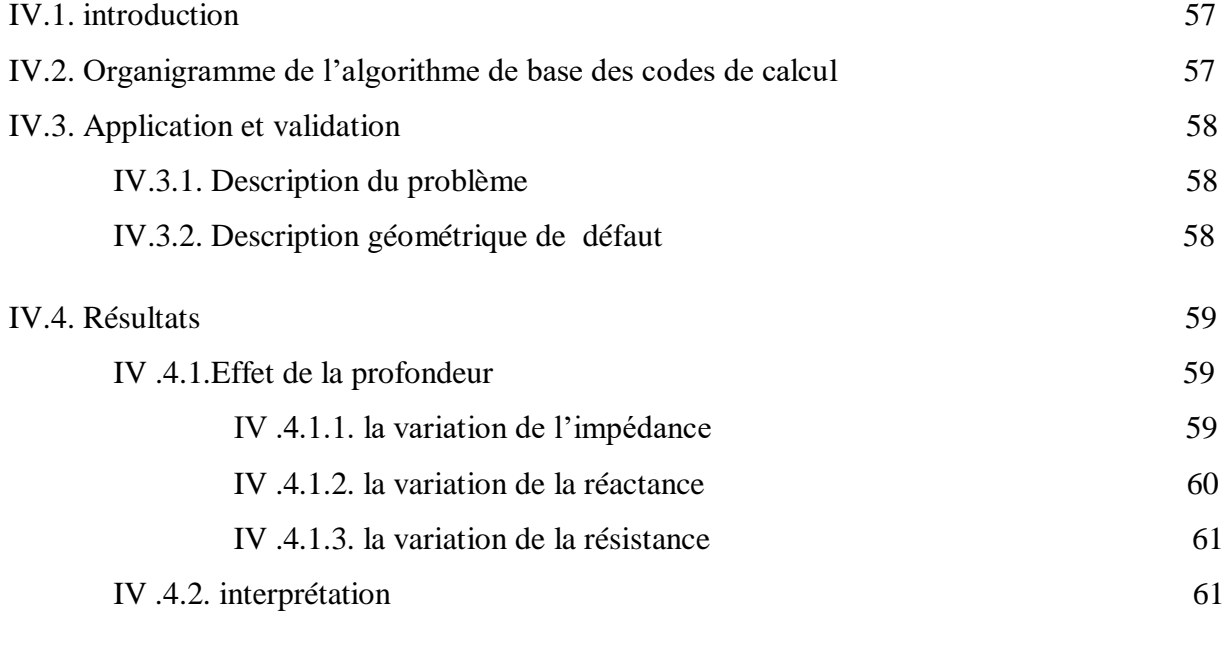

**Conclusion générale Bibliographie**

# *Liste des abréviations*

- *CND : Contrôle Non Destructif.*
- *CF : Courants De Foucault.*
- *CCF : Capteur A Courant De Foucault*
- *CND-CF : Contrôle Non Destructif Par Courants De Foucault.*
- *MEF : Méthode Des Eléments Finis.*
- *MIF : Méthode Des Intégrales De Frontières.*
- *MVF : Méthode Des Volumes Finis.*
- *MVFC : Méthode Des Volumes Finis Classique.*
- *MDF : Méthode Des Différences Finis.*
- *EDP : Des Equations Aux Dérivées Partielles.*

# *Notations et symboles*

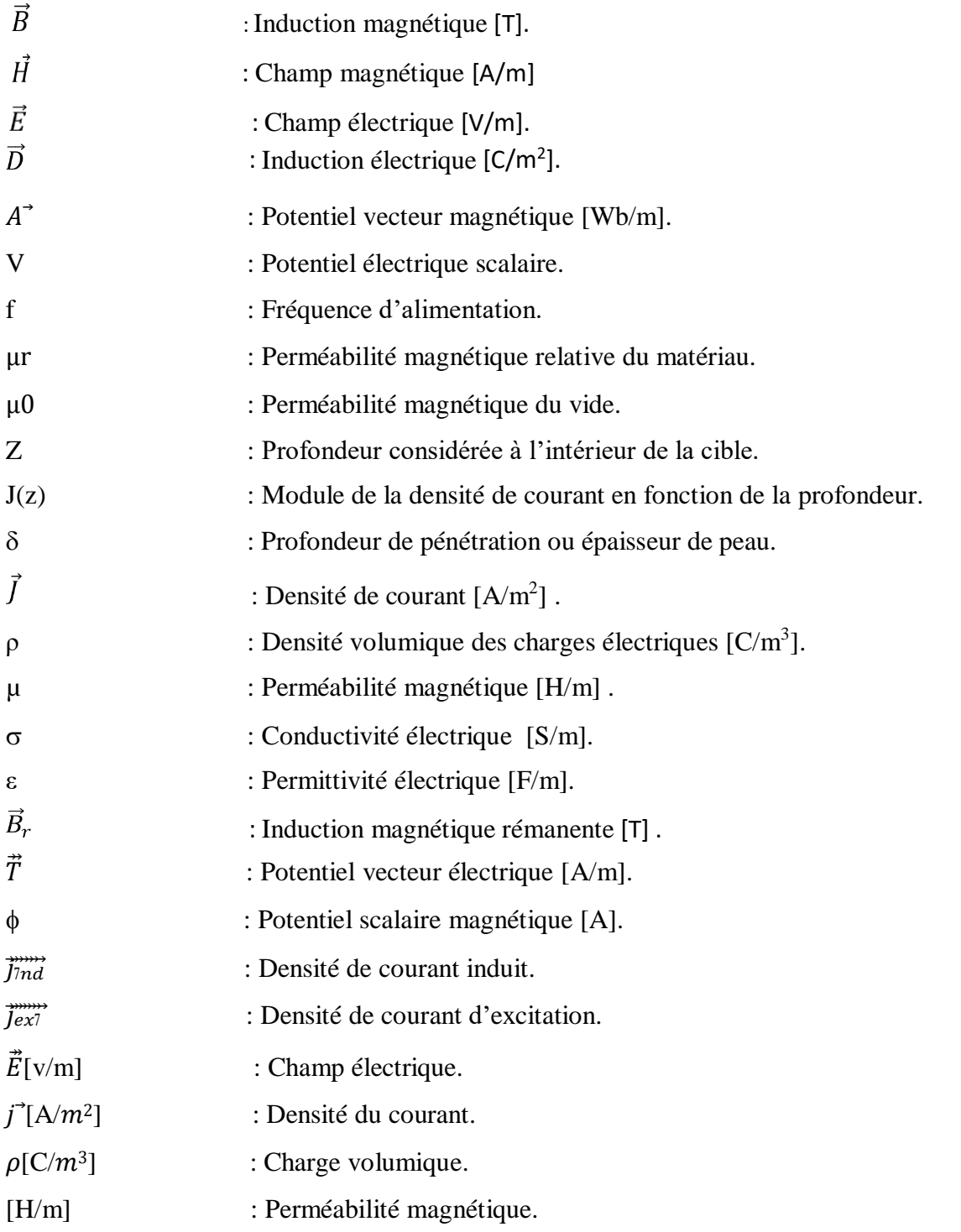

# *Liste des figures*

# *Chapitre I*

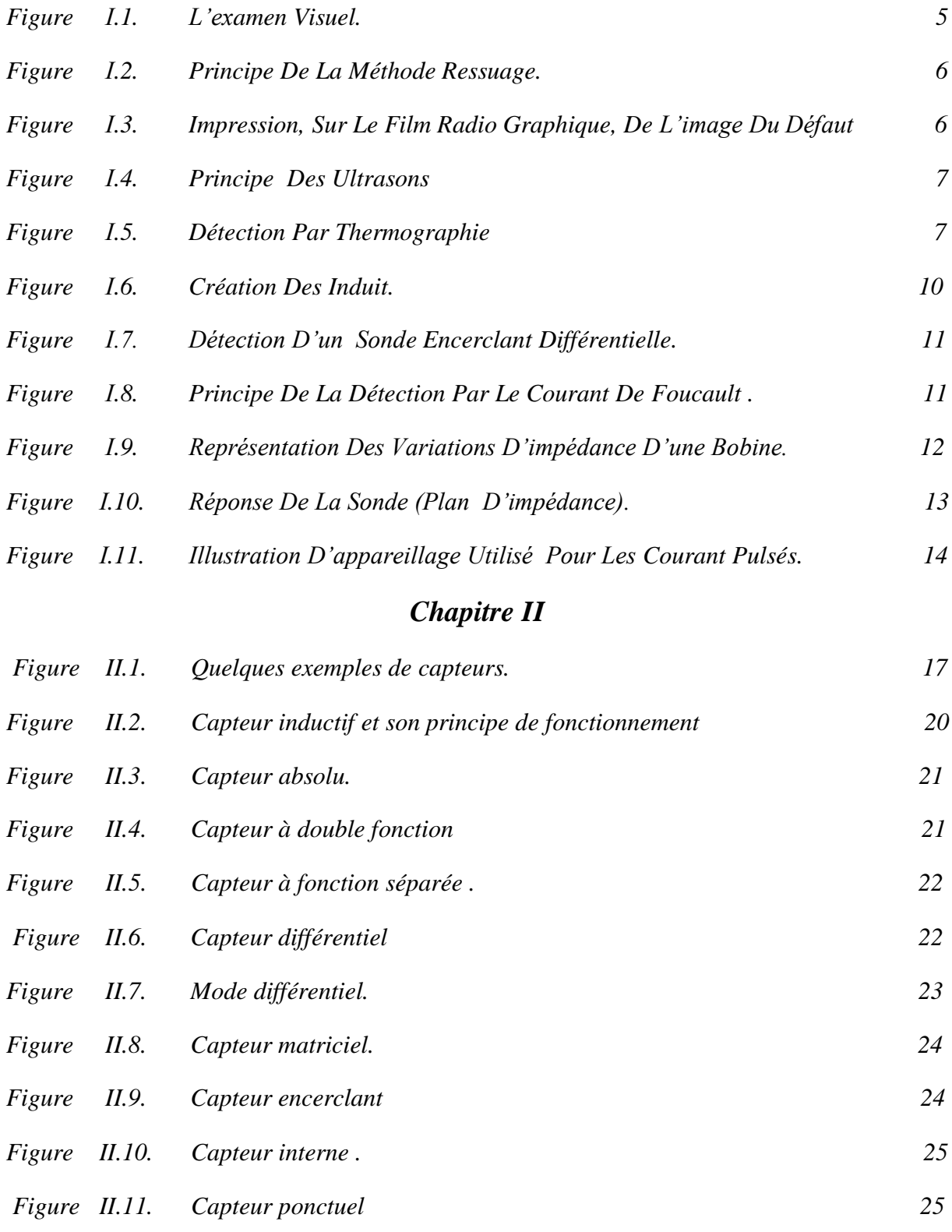

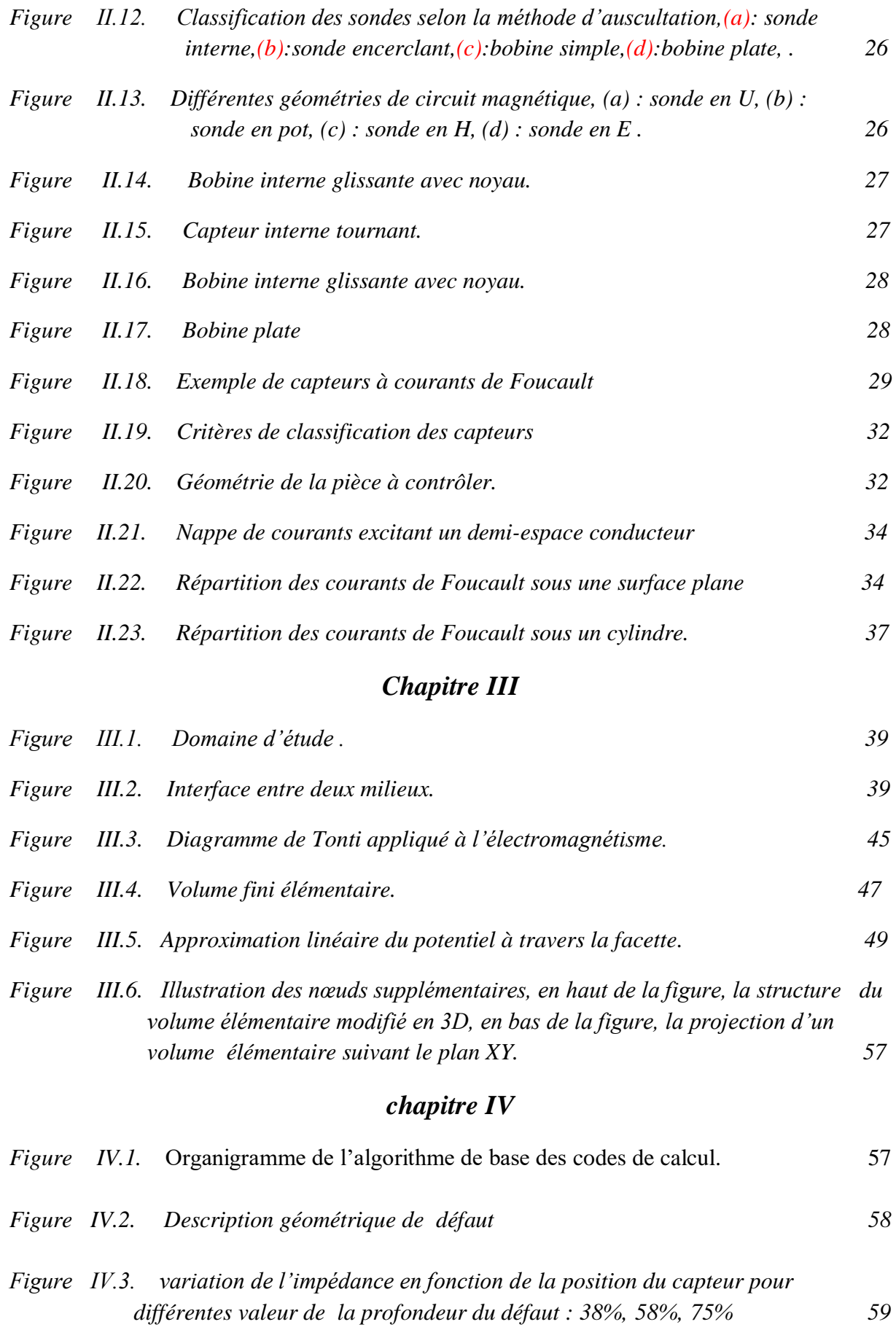

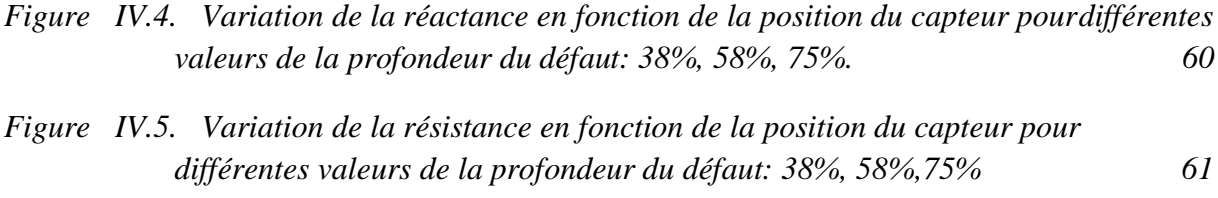

# *Liste des tableaux*

*Tableau 2. 1 Différents domaines d'application des capteurs.*

*Tableau 2. 2 Capteurs plus utilisés en CND.*

# **INTRODUCTION GENERALE**

## **Introduction générale**

Le contrôle non destructif (CND) des matériaux et des structures se situe dans le cadre général de l'amélioration de la qualité (lors de l'élaboration), de la sécurité (lors de la tenue en service),et concerne aussi des domaines très diversifiés. Si, au départ, son essor est venu des besoins de l'aéronautique et de l'industrie nucléaire, à l'heure actuelle, c'est une nécessité dans tous les secteurs Dans plusieurs secteurs industriels aéronautique, nucléaire, ….

Ils existe un besoin croissant pour le contrôle d'intégrité de pièces ou de matériaux complexes soumis à de fortes contraintes ,mécaniques, thermiques,… Ceci conduit à une activité de recherche importante visant à développer des systèmes multi-capteurs permettant un contrôle rapide et fiable de ce type de pièce. [1,3]

Le contrôle non destructif (CND) par capteurs à courants de Foucault est adapté à la détection de défauts dans les pièces métalliques. En effet, il est simple à mettre en œuvre, robuste et sensible aux défauts de type manque de matière (fissures, inclusion, …).

La nécessité de contrôler des pièces de plus en plus complexes tout en améliorant l'efficacité économique conduit à concevoir des capteurs de plus en plus évolués. Un axe de recherche vise ainsi à développer des systèmes capteurs multiéléments innovants. Pour ce faire on utilise la modélisation électromagnétique qui permet de simuler l'interaction capteurpièce testée et de définir une structure de capteur adaptée à un problème donné (sensibilité à un défaut donné, résolution spatiale, …). Les voies à explorer concernant les architectures de capteurs sont multiples : structure du dispositif d'excitation, géométrie du circuit magnétique associé, nature et disposition des capteurs. Les méthodes de CND sont utilisées soit pour évaluer des grandeurs caractéristiques du produit (épaisseur, conductivité, …etc.), soit pour déceler la présence de défauts et les caractériser.

 Parmi les méthodes les plus utilisées, on peut citer les ultrasons, les méthodes utilisant des rayonnements ionisants (radioscopie) et les méthodes électromagnétiques (magnétoscopie, courants de Foucault). Le choix d'une méthode dépend d'un grand nombre de facteurs tels que la nature des matériaux constituant les pièces à contrôler la nature de l'information recherchée (défaut débouchant ou enfoui), les conditions de mise en œuvre, ….etc. [2]

La technologie des courants de Foucault (CF) est une méthode d'inspection des pièces métalliques. Dans cette technique, la sonde, qui est excitée avec un courant alternatif, induit des courants de Foucault dans la pièce en inspection. Toutes discontinuités ou variations des propriétés du matériel qui changent la circulation des courants de Foucault dans la pièce sont détectées par la sonde en tant que défaut potentiel. Au fil des ans, la technologie des sondes et le traitement des données ont continuellement progressé, et aujourd'hui la technique par courants de Foucault est reconnue comme étant rapide, simple et précise. C'est la raison pour laquelle elle est utilisée largement dans les industries de l'aérospatiale, de l'automobile, de la pétrochimie et de la production d'énergie pour la détection de défauts de surface ou de faible profondeur dans des matériaux comme l'aluminium, l'acier inoxydable, le cuivre, le titane, le laiton, l'Inconel® (alliage de Nickel (80%), de chrome (14%) et du fer (6%) et même l'acier au carbone (défauts de surface seulement), [15]

Les exigences de sécurité et de qualité des produits utilisés dans les domaines de l'aéronautique, du nucléaire et du transport sont de plus en plus élevées, et l'on assiste aujourd'hui à une forte demande des industriels pour obtenir des procédés de contrôle rapides, fiables, et sensibles. L'inspection des grandes surfaces pose le problème du temps et du coût, les systèmes à courants de Foucault (CF) peuvent répondre à ces besoins en fournissant en temps réel une *"*image magnétique*"* permettant de révéler des défauts débouchant ou enfouis dans des pièces de forme complexe, [16]

Ce mémoire est ainsi organisé comme suit :

 Le premier chapitre on présenté la définition, le but du contrôle non destructif (CND), les techniques du CND*,* les différents types de défauts détectés en CND les principes du CND par CF .

 Le deuxième chapitre est consacré aux principes du capteur inductif, les différents types de capteurs à courants de Foucault, les différents types des capteurs inductifs ainsi les Impédances du capteur absolu et capteur et profondeur de pénétration électromagnétique

 Dans le troisième chapitre, nous présentant la modélisation du problème électromagnétique des matériaux constituant la pièce à contrôler*,* les équations de maxwell, les lois de comportement, la formulation de l'équation magnétodynamique électromagnétique, les diverses méthodes numériques utilisées pour la discrétisation des équations aux dérivées partielles et les études de la méthode des volumes finis tridimensionnels avec un maillage cartésien (MVFC).

 Le quatrième et le dernier chapitre est consacré a une application pour notre modèle d'étude, nous présentons les effets de la profondeur du défaut sur la pièce par, les variations de l'impédance, la variation de la réactance et la variation de la résistance en fonction de la position du capteur pour différentes valeurs de la profondeur du défaut

# **L'objectif de ce travail**

On va étudier et calculer l'effet de profondeur du défaut d'une pièce on utilisant un capteur absolue et la méthode de contrôle non destructif (CND) par courants de Foucault (CF), nous avons utilisé comme méthode numérique la méthode de volume finis, avec14 nœuds.

 **CHAPITRE Ⅰ TECHNIQUES DU CONTROLE NON DESTRUCTIF**

#### **Ⅰ.1.Introduction**

Le contrôle non destructif regroupe l'ensemble des techniques qui permettent d'inspecter une pièce et d'en rechercher les éventuels défauts susceptibles d'avoir des conséquences néfastes sur la fonction qu'elle assure. Les techniques sont multiples (procédés optiques, ressuage, flux de fuites magnétiques, rayonnement ionisant, vibrations mécaniques, contrôle d'étanchéité, procédés électromagnétiques) et les applications variées.

Le contrôle en ligne se distingue du contrôle sur site, le premier est un contrôle de fabrication qui a pour but de vérifier la qualité d'un produit industriel avant sa mise en service, le deuxième est une inspection en service réalisable au cour de la vie du produit dont le but est de s'assurer de la non dégradation de la pièce soumise à des contraintes mécaniques, chimiques, thermiques et autres, Dans ce premier chapitre nous présentons en revue la définition du contrôle non destructif, son intérêt, les différentes techniques utilisées et on terminera par les applications de ce type de contrôle [3].

## **Ⅰ.2. Définition et intérêt du contrôle non destructif (CND)**

Le contrôle non destructif CND est un ensemble de méthodes qui permet de caractériser l'état d'intégrité de structures industrielles, sans les dégrader, soit au cours de la production (les pièces qui sortent des fonderies ne sont jamais exemptes de défaut), soit en cours d'utilisation (apparition de défaut). Il faut donc déterminer quelle taille de défaut est acceptable de façon empirique à la casse (destruction) et ensuite pouvoir les détecter, sans détruire la pièce. [3]

#### **Ⅰ.3.Défauts et leur sources (origines)**

Détecter un défaut c'est mettre en évidence une hétérogénéité de matière, une variation locale de propriétés physiques ou chimiques préjudiciable au bon emploi de celle-ci. Ça peut être des porosités, criques, rivets, soudures, fissures, délaminages, corrosion, collages, taux de fibre/matrice, décohésion fibre-matrice, cotation, forme, …

On classe les défauts en deux grandes catégories liées à leur emplacement : les défauts internes, les défauts de surface. [3], [4]

# **Ⅰ.3.1.Défauts internes**

Il s'agit de tous les défauts localisés dans le volume du corps à contrôler qu'il s'agit des pièces moulées, forgées, laminées, soudées. Leur nomenclature est spécifique à chaque branche d'activité technologique et industrielle, dans l'industrie des métaux il peut s'agir de porosité, d'amas inclusion nairas endogènes ou exogènes, ou de fissures comme des flocons. Pour ce type de défauts le contrôle visuel est exclu d'office et on utilisera donc l'un ou l'autre des grands procédés du CND

# **Ⅰ.3.2.Défauts de surface**

Accessible à l'observateur direct mais pas toujours visible à l'œil nu, peuvent se classer en deux catégories distinctes [4] :

- $\checkmark$  Défauts ponctuels correspond aux défauts les plus nocifs sur le plan technologique puisqu'il s'agit des criques, piqûres, fissures, craquelures, généralement aptes à provoquer à terme la rupture de la pièce, en initiant par exemple des fissures de fatigue. Les méthodes de contrôle non destructif les plus sensibles sont les mieux adaptées pour ce type de défauts (ressuage, magnétoscopie, courants de Foucault)**.**
- Défauts d'aspect, à des plages dans lesquels une variation de paramètre géométriques ou physiques attire le regard et rend le produit inutilisable (rugosité, surépaisseur, taches diverses). Pour ce type de défauts le contrôle visuel est possible mais on cherche à le remplacer par des contrôles optiques automatiques.

# **Ⅰ.3.3.Origines des défauts**

 Les origines et les causes des défauts sont multiples. On peut citer sans être exhaustif les exemples

suivants [5] :

- Défauts de moulage.
- Défauts de soudage ou de brasage des pièces mécaniques.
- Détection de fissuration (interne ou débouchant).
- Endommagement (délaminage) de composites.
- Hétérogénéité dans les matériaux

# **Ⅰ.3.4 .Caractéristiques des défauts**

Un nombre quelconque de défauts peut être positionné dans tout le volume d'une pièce quelconque (géométrie complexe ou canonique, homogène ou hétérogène).Ces défauts sont de différents types [5].

- Réflecteurs étalons : trou génératrice, trou à fond plat et trou à fond hémisphérique, sphère.
- Défauts plans, de taille et d'orientation quelconque**.**
- Défauts multi-facettes et défauts à contour**.**
- Inclusions (de forme cylindrique ou elliptique) **:** défauts constitués d'un matériau solide.

# **Ⅰ.4 .Techniques du CND**

Les méthodes de contrôle non destructif utilisées couramment sont les procèdes optiques, le ressuage, la radiologie, les ultrasons, l'émission acoustique, le procède par courants de Foucault [5].

# **Ⅰ.4.1 .Procédés optiques**

L'examen visuel est le premier des procédés de contrôle, le plus simple est le plus général puisque c'est aussi le point final de la majorité des autres procédés non destructifs. L'examen visuel direct des pièces peut constituer un contrôle suffisant pour la détection des défauts débouchant en surface et surtout des hétérogénéités locales (taches de différentes natures)constituant des défauts d'aspect rédhibitoires pour des produits plats du types tôles, tissus, verre, etc. toutefois l'examen purement visuel présente des limitations de différentes natures qui justifient l'éclosion de toute une gamme de procédés de contrôle optique (contrôle optique automatique ou assisté, techniques optiques particulières) [3]**.**

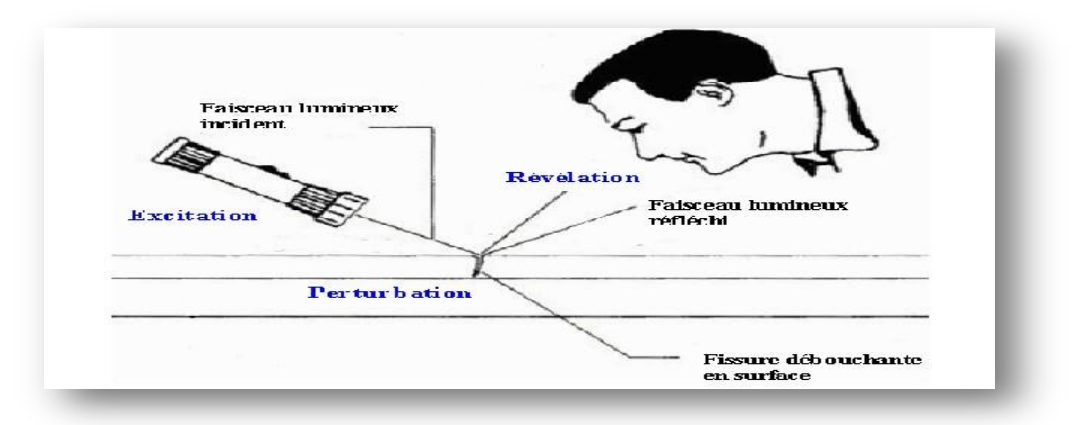

*Figure* **.**І**.**1**.** L'examen visuel.

# **Ⅰ.4.2.Ressuage**

Il consiste à faire pénétrer dans les fissures débouchâtes, un liquide mouillant et à révéler la présence du liquide par une méthode appropriée (poudre, rayonnement UV…) ; la pièce étant ensuite examinée visuellement, le principe de cette méthode présente dans la figure (I.2**).** en domaines application a tous les matériaux non poreux et ne présentant pas une trop grand rugosité .

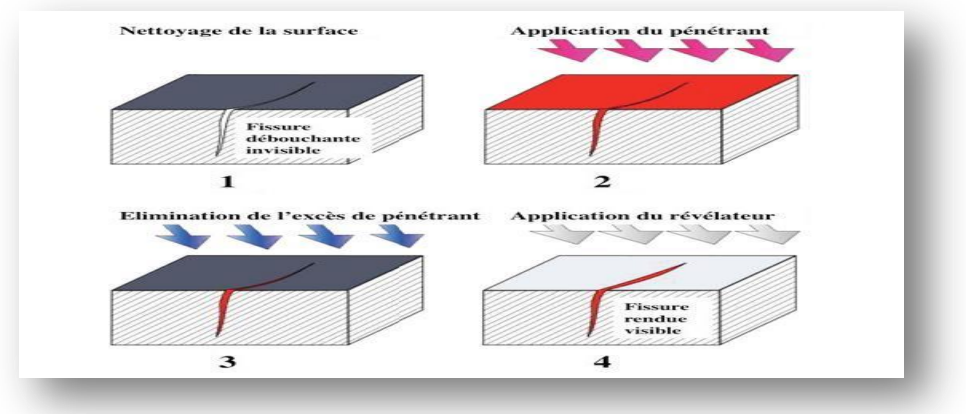

*Figure* **.I.2.** principe de la méthode ressuage.

# **Ⅰ.4.3.Radiographie**

La radiographie industrielle est comparable à la radiographie médicale : elle consiste à faire traverser par un rayonnement électromagnétique de très courte longueur d'onde, comme les rayons X ou les rayons γ, la matière à inspecter. Lors de leur passage à l'intérieur de la pièce, les photons voient leur énergie absorbée totalement ou partiellement par la matière, selon sa densité. Un film placé derrière la pièce est irradié par les photons qui ont encore cuisamment d'énergie. Il récupère ainsi le radiogramme, où les zones avec des défauts sont représentées par une variation de la densité optique la Figure (I.3) montre le principe de la radiographie, en domaines application Tous les matériaux.[6]

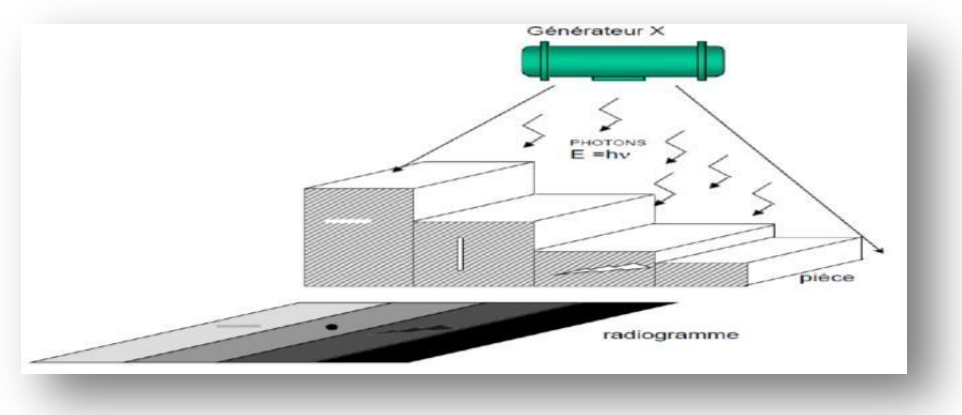

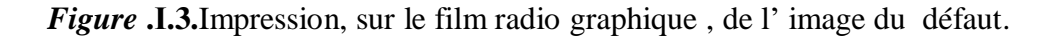

#### **Ⅰ.4.4.Ultrasons**

Les ultrasons sont des vibrations mécaniques qui se propagent dans la matière. Le principe consiste à émettre une onde ultrasonore (par un transducteur) qui se propage dans la pièce à contrôler et se réfléchit, à la manière d'un écho, sur les obstacles qu'elle rencontre (défauts, limites de la pièce).

 Les échos sont analysés sur un écran ou traités dans une chaîne de mesure. Le signal est maximal lorsque le défaut est perpendiculaire aux ondes émises, (figure I.4),en domaines application Tous les matériaux, même en domaine médical.[7]

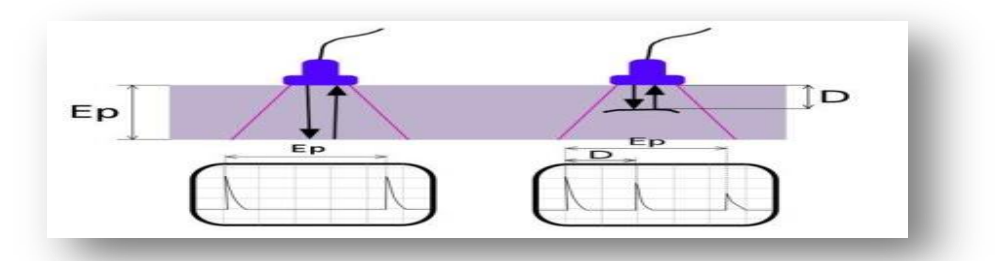

*Figure* .**І.4**.principe des ultrasons.

#### **Ⅰ.4.5.Thermographie**

La thermographie repose sur l'étude de la diffusion de la chaleur dans la cible à contrôler. Une quantité de chaleur est une quantité d'énergie stockée dans la matière et la température en est un indicateur mesurable. La thermographie consiste en l'interprétation des cartes thermiques (thermo grammes) des surfaces observées.

Une distinction est faite entre la thermographie passive qui résulte de la simple observation des gradients thermiques sur une pièce, et la thermographie active lorsqu'une perturbation thermique a été volontairement générée pour le contrôle (par une source laser par exemple), la figure ci-dessous donne un aperçu du principe figure (I.5), [8].

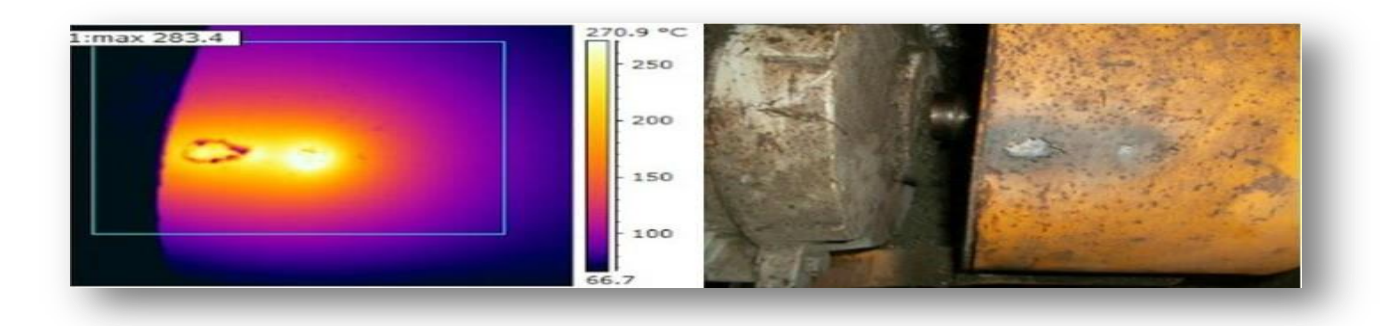

*Figure*.**Ⅰ.5.**Détection par thermographie

Les discontinuités dans la pièce se traduisent par des différences de température sur l'image. L'acquisition des images thermiques s'obtient alors à l'aide d'une caméra thermographique, [2].

# **Ⅰ.4.6.Emission acoustique**

L'émission acoustique est le phénomène de libération d'énergie sous forme d'ondes élastiques transitoires résultant des micro déplacements locaux internes au sein d'un matériau soumis à sollicitation. La méthode de contrôle par émission acoustique s'appuie sur une grande connaissance des matériaux (propriétés physiques, mécaniques, etc.) et sur l'expérience en émission a caustique**.**

# **Ⅰ.4.7.Méthodes couplées**

Les méthodes non destructives considérées isolément ne fournissent pas nécessairement l'ensemble des réponses aux questions posées : les réponses peuvent être partielles ou insuffisamment précises, L'association de différentes techniques peut compléter et améliorer le diagnostic.

# **Ⅰ.5. Procédé par courants de Foucault(CF)**

Plusieurs objectifs sont acquis en tirant profit de cette technique, on cite [9].

#### **Détection de défauts sur tubes, barres, fils**

Les défauts comme fissure, trou, griffure, manque de matière, rupture de brins sur les objet longilignes peuvent être détectés à l'aide de capteurs encerclant ou encerclant multiéléments, Les tubes peuvent être aussi contrôlés de l'intérieur par un capteur interne.

## **Contrôle de surface plane**

- $\checkmark$  Détection de défauts transversaux ou longitudinaux, situés à la surface ou en profondeur**.**
- Mesure de conductivité électrique**.**
- $\checkmark$  Mesure de distance.
- $\checkmark$  Mesure d'épaisseur.

#### **Contrôle de l'excentricité de tubes**

Quand l'épaisseur aux différents points de la circonférence d'un tube n'est pas constante, le tube est excentrique et présente un risque de rupture.

Les capteurs à courants de Foucault peuvent mesurer l'épaisseur unilatéralement et sans contact. Dans le cas des tubes, ils sont des outils idéaux pour contrôler leur excentricité. Avec 4 capteurs répartis sur la circonférence du tube, on peut contrôler son excentricité en continu sur la chaîne de production.

#### **Détection de déformations sur tubes ou barres**

En utilisant les capteurs à courants de Foucault conjointement avec les capteurs à barrière laser, on réalise un contrôle complet de la qualité géométrique de tubes ou de barres.

Les barrières laser permettent des mesures de quelques microns de précision. En utilisant des capteurs intégrant plusieurs barrières, on peut contrôler toute la circonférence du tube.

## **Ⅰ.5.1. Présentation des courant de Foucault (CF)**

Courants de Foucault, courants étudiés par le physicien français Léon Foucault, apparaissant dans la masse de tout matériau conducteur en mouvement dans un champ magnétique, ou dans tout matériau conducteur placé dans un champ magnétique variable. Les lignes de ces courants sont fermées sur elles-mêmes : on parle de boucles de courants. Les courants de Foucault s'expliquent par le phénomène d'induction électromagnétique et sont décrits par la loi de Faraday [10],

#### **Ⅰ.5.2.Observation et description**

Les courants de Foucault peuvent facilement être mis en évidence en faisant osciller un pendule constitué d'une plaque métallique dans un champ magnétique : le mouvement du pendule est fortement freiné. Une force magnétique de Laplace agit sur la plaque (plongée dans le champ magnétique) parcourue par des courants induits par son mouvement [10].

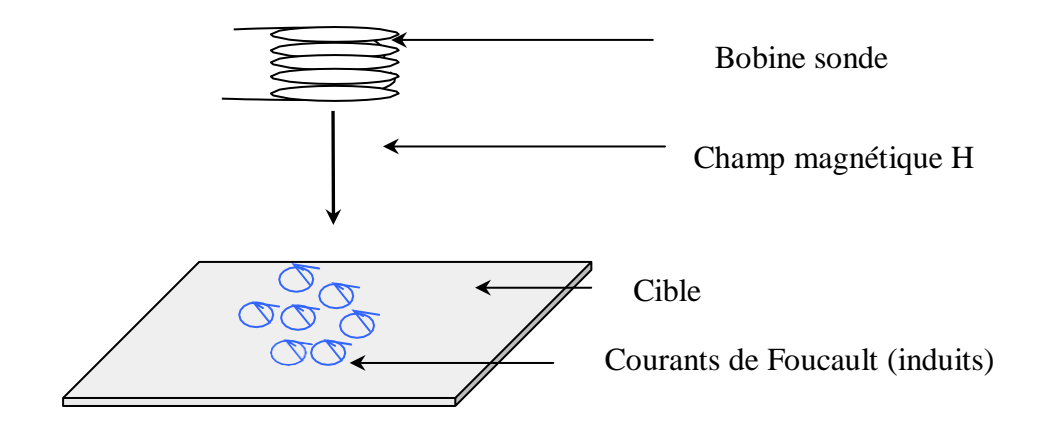

*Figure* **.Ⅰ.6.**création des induit.

Une expérience assez spectaculaire consiste à présenter un petit aimant au-dessus d'une plaque supraconductrice : celui-ci reste en lévitation magnétique. En effet, dès que l'aimant tend à bouger, il crée, par induction, des boucles de courants dans la plaque, qui engendrent sur l'aimant une force qui s'oppose à son mouvement.

### **Ⅰ.5.3.Influence d'une bobine sur un conducteur**

La figure Ⅰ.6 traduit l'influence des courants induits sur une bobine, le champ primaire créé par la bobine génère des courants induits dans la plaque conductrice qui a leur tour génèrent un champ secondaire. Ces courants diminuent avec l'augmentation de l'épaisseur de pénétration [11].

### **Ⅰ.5.4.Principe du CND par CF**

Le contrôle par courants de Foucault s'effectue en créant un champ magnétique dans une bobine que l'on va déplacer à la surface d'une pièce métallique. Toute perturbation des lignes des courants induits dans la pièce, par un défaut, va se traduire par une modification du coefficient du self induction, qui sera détectée (figures Ⅰ.7 et Ⅰ.8). En générale on utilise une méthode comparative, dont l'objet et de mesurer la différence entre l'impédance Z de la bobine de la pièce contrôlée et celle d'une pièce de référence (sans défauts).

En jouant sur la fréquence du courant d'excitation et la géométrie des bobines, il est possible de contrôler jusqu'à quelques millimètres de la surface [3].

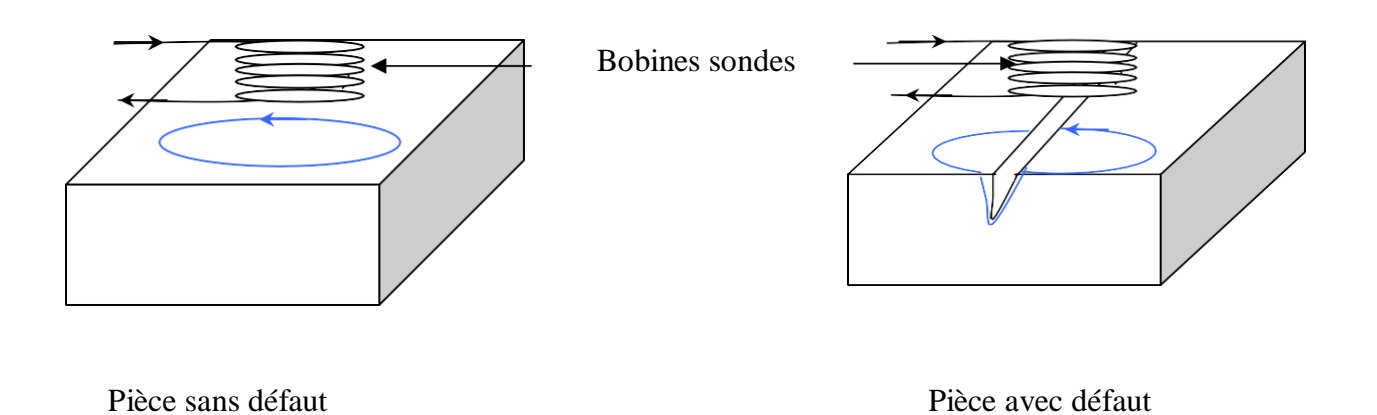

*Figure* **.І.7**.détection d'une sonde encerclant différentielle. [3]

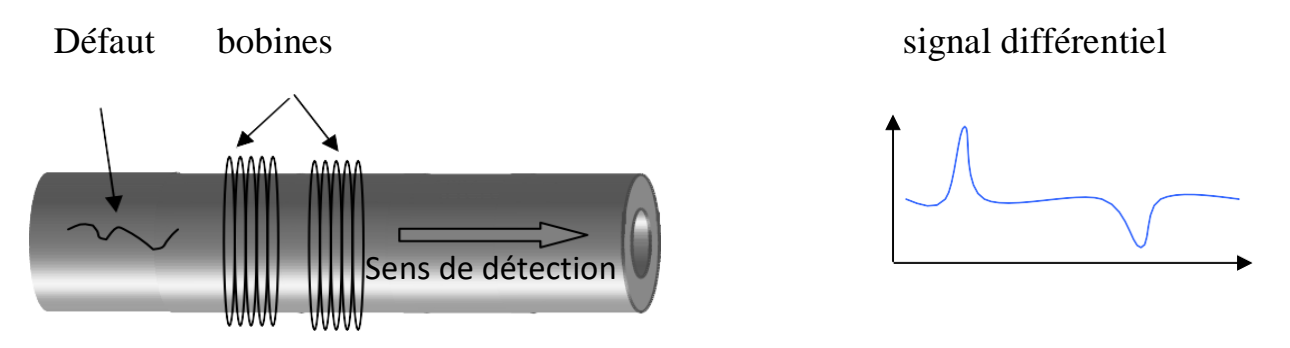

 *Figure*.**Ⅰ.8**.principe de la détection par le courant de Foucault. [9]

L'archivage électronique de signature des défauts et le traitement du signal constituent des voies de développement actuel permettant de simplifier l'exploitation de la technique du CND par courants de Foucault et d'en étendre le champ d'application. Ils sont aussi bien utilisés pour la mesure de corrosion uniforme que localisée. Ainsi, la corrosion sous contrainte, qui entraîne le développement de fissures, est souvent mesurée par courants de Foucault

# **Ⅰ.5.5.Paramètres significatifs**

Les capteurs à courants de Foucault sont utilisés pour contrôler les pièces métalliques. Les paramètres caractérisant la nature du matériau tel que : la perméabilité relative  $\mu$ r et la conductivité électrique σ d'un objet métallique dépendent fortement des contraintes mécaniques et thermiques que le matériau a subit et permettent donc d'apprécier sa qualité de fabrication. Par ailleurs, la distance entre le capteur et la pièce contrôlée constitue l'un des paramètres les plus influents sur les données brutes fournies par le capteur , Par ce fait, les paramètres influents sur le sondage se part agent en deux catégories : ceux qui sont liés au matériau à sonder (propriétés du matériau) et ceux qui sont liés au montage (lift-off, fréquence d'excitation, …etc.) [12].

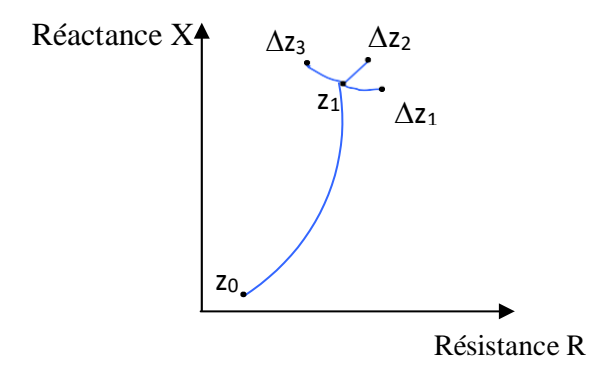

*Figure* **.Ⅰ.9.** Représentation des variations d'impédance d'une bobine. [3]

La figure Ⅰ.9 présente les variations d'impédance d'un bobine à vide, au contact du métal et celles due à l'effet des variations des paramètres du sondage.

*Z* 0**:** Impédance dans l'air à vide

*Z*1**:** Impédance au contact du métal**.**

∆*Z*1, ∆*Z* 2, ∆*Z* 3**:** Petites variations de l'impédance dues à l'effet des variations des paramètres du sondage.

# **Ⅰ.5.6 .Principe de détection**

Considérons un capteur à courants de Foucault élémentaire qui se compose simplement d'un bobinage à air muni de N spires parcourues par un courant alternatif iexc. Pour caractériser le milieux sondé par le CCF, on peut introduire la notion de réluctance ℜou de préséance complexe Ρ si on exprime le rapport entre la différence de potentiels magnétiques *A*  et le flux φ émis par le capteur à courants de Foucault

signal de rotation

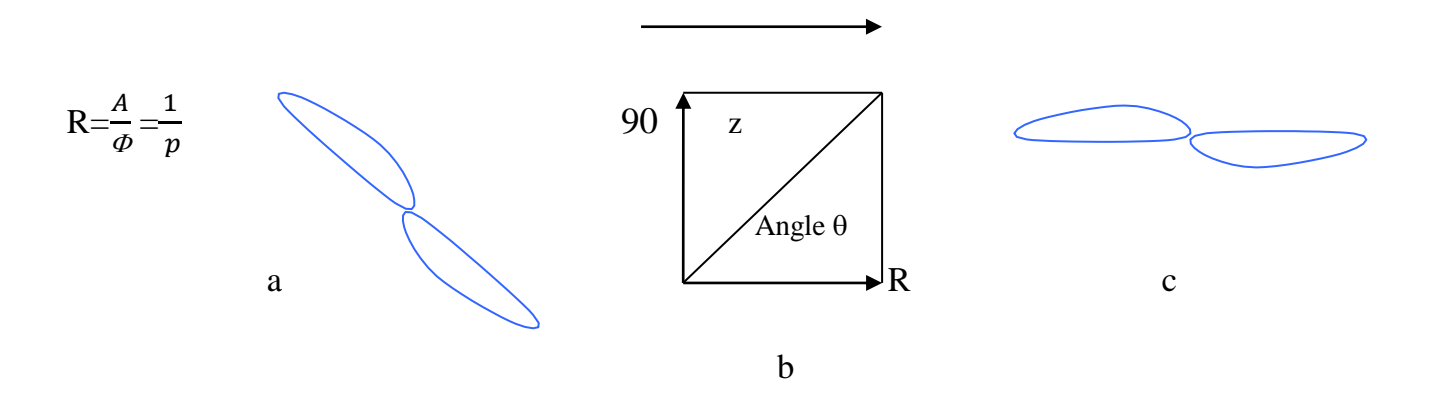

*Figure* **.I.10.** réponse de la sonde (plan d'impédance). [9]

*A* étant fixée par les ampères-tours d'excitation **:** *A* = *Niexc*, on retrouve alors la relation entre l'impédance complexe Z du CCF et la perméance P **:**

$$
Z = \frac{V}{i_{exc}} = \frac{jwN^2}{\Re} = jwN^2 \quad P = R + jX \tag{I.1}
$$

En pratique même en absence de la cible, Z possède une composante résistive R0. Zn varie selon les propriétés de la cible, de la distance capteur-cible (lift-off), de la fréquence du courant d'excitation et des dimensions du capteur.

# **Ⅰ.5.7.Technique par courants pulsés**

L'utilisation de courants pulsés conduit à une technique particulière en courants de Foucault, qui consiste à exciter la bobine sonde par des impulsions plutôt que par une tension sinusoïdale entretenue.

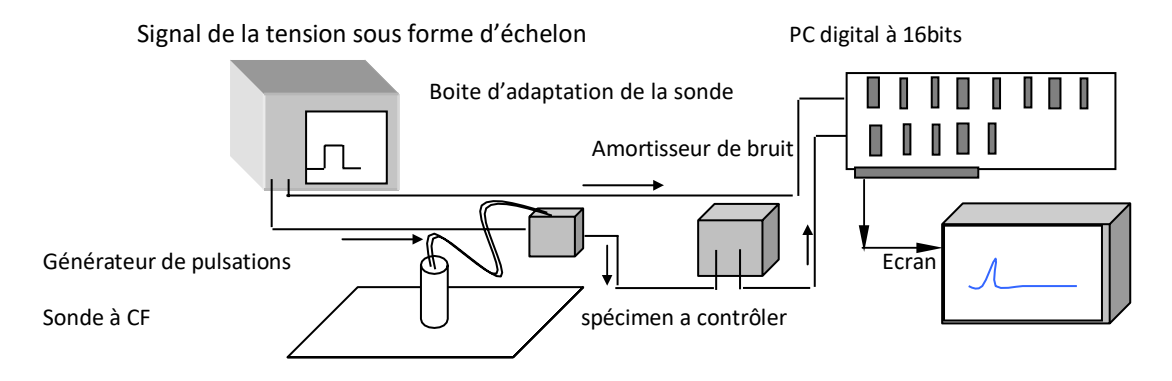

*Figure* **.I.11.** illustration d'appareillage utilisé pour les courant pulsés. [13]

# **Ⅰ.5.8.Avantages de la technique à courants pulsés**

- Excitation d'une gamme étendue de fréquences avec une impulsion simple .
- Choix de fréquence à partir de la réponse de cette technique semblable à la technique multifréquence.
- Une acquisition de données plus rapide qu'avec la EC multi fréquence.
- Détection efficace de fente et de corrosion dans le fuselage des structures complexes.
- La possibilité d'analyse multifréquence après l'accomplissement du balayage.
- L'application de la technique en 2D fournit la formation d'image instantanée du secteur sous la sonde.

### **Ⅰ.5.9. Technique multifréquences**

 La phase et l'amplitude d'un signal produit par un quelconque paramètre agissant sur l'équilibre d'un pont de bobines varient avec la fréquence d'excitation, et cette variation dépend elle-même du type de paramètre considéré. Ainsi, par exemple, certains paramètres donnent une réponse en amplitude forte à basse fréquence, d'autres à haut fréquence. Le contrôle par courants de Foucault multifréquence est très utilisé pour l'inversion des données fournies par le capteur en vue de déterminer des paramètres du matériau en regard [14].

# **Ⅰ.5.10. Avantages et limites de la technique CF**

La méthode permet de rechercher des défauts situés à des profondeurs variables (de zéro à quel que millimètres) et de connaître la taille de la fissure ou de la piqûre. Toutefois, elle ne présente pas une grande sensibilité. Pour donner un ordre d'idées, les courants de Foucault détectent des fissures d'une longueur minimale de 0,2 mm et d'une largeur de 1 mm La technique par courants de Foucault offre les possibilités suivantes **:**

- Inspection rapide, simple et fiable pour la détection de défauts de surface et de faible profondeur sur des matériaux conducteurs .
- Peut être utilisée pour mesurer la conductivité électrique de matériaux.
- Mesure de revêtement non conducteur.
- Inspection de trous avec l'utilisation de scanners tournant à grande vitesse et de sondes de surface.

Le CND par courants de Foucault ne s'applique que sur les pièces réalisées en matériaux conducteurs en électricité. [15].

### **Ⅰ.6. Conclusion**

Par leurs possibilités de détection, de reconnaissance et de dimensionnement de défauts isolés dans un matériau ainsi que l'estimation de ses caractéristiques microstructurales et propriétés d'emploi, les techniques de contrôle non destructif font partie des outils incontournables de l'évaluation de la qualité des produits. Dans ce chapitre nous avons passé en revue certaines méthodes de contrôle non destructif et présenté quelques procédures d'emploi et certains résultats d'application de quelques unes, après avoir rappelé la définition et le but de ce type de contrôle (CND).

Dans le chapitre suivant nous allons passer en revue les capteurs en général et en particulier ceux à courants de Foucault pour leur application dans le CND par CF et on terminera par les nouvelles approches utilisant les capteur.

# **CHAPITRE Ⅱ LES CAPTEURS INDUCTIFS**

#### **Ⅱ.1.Introduction**

La technologie des courants de Foucault (CF) est une méthode d'inspection des pièces métalliques. Dans cette technique, la sonde, qui est excitée avec un courant alternatif, induit des courants de Foucault dans la pièce en inspection. Toutes discontinuités ou variations des propriétés du matériel qui changent la circulation des courants de Foucault dans la pièce sont détectées par la sonde en tant que défaut potentiel. Les capteurs en général à courants de Foucault feront l'objet du présent chapitre L'examen non destructif par capteurs inductifs est un procédé relativement répandu dans le secteur industriel.

Les capteurs à courants de Foucault sont utilisés depuis plus d'un siècle pour le contrôle des pièces conductrices notamment métalliques. De nos jours, la théorie des capteurs à courants de Foucault est déjà largement développée. Ils trouvent leurs applications dans divers domaines industriels qui vont de la mesure des propriétés de la matière, des mesures dimensionnelles jusqu'à la détection de défauts dans les pièces mécaniques. Dans ce chapitre, on essayera de donner quelques notions sur les courants de Foucault et le principe des capteurs inductifs. Ensuite on passera en revue sur les différents types de capteurs à courants de Foucault, les différentes formes géométries des circuits magnétiques, les modes d'excitation et on terminera par les principaux paramètres influant l'inspection [37]

#### **II.2.Les courants de Foucault**

 Un champ magnétique variable dans le temps et passant à travers un contour conducteur fermé donne naissance à une force électromotrice qui joue le rôle de d'un générateur de tension qui engendre un courant dans ce contour. Ce courant apparait aussi dans les corps conducteurs (acier, cuivre, aluminium,…etc.) en présence d'un champ magnétique variable. Ces courants se referment dans les circuits situés dans des plans perpendiculaires au champ magnétique. De tels courants sont appelés courants de Foucault (courants induits).

Ces courants créent, à leur tour, leurs propres champs magnétiques et peuvent avoir une action démagnétisant sur le champ principale (initial) d'une part ; d'autre part ces courants induits dans les corps métalliques entrainent un excès de consommation d'énergie électrique et réduisant le rendement des systèmes électromagnétiques. Ces pertes sont appelés pertes par courant de Foucault. Cependant, on peut les utiliser pour mettre en action certains mécanismes pour obtenir un régime de fonctionnement souhaité. Les courants induits sont très utilisés dans les fours à induction, les magnétomètres, les compteurs d'énergie électrique, le freinage et le diagnostique des objets métalliques (control non destructif par courant de Foucault, [13, 2]

# **II.3.Définition d'un capteur**

Un capteur est un organe de prélèvement d'information qui élabore à partir d'une grandeur physique (information entrante) une autre grandeur physique de nature différente (la plus part du temps, électrique). Cette grandeur, représentative de la grandeur prélevée, est utilisable à des fins de mesure ou de commande Description [17].

# **II.3.1Exemples de capteurs**

Selon les besoins, il existe plusieurs types de capteurs, on cite à titre d'exemple : capteur de lumière, de sons, de température, de pression, de débit, de niveau,…etc., [18]. La figure(II.1) présente quelques exemples de capteurs :

- 
- a : Capteur de fin de course. e : Capteur de proximité à ultrasons.
- b: Capteur de niveau de liquide.  $\bf{f}$ : Détecteur de gaz.
- c : Capteur d'humidité.
- d : Détecteur de choc.

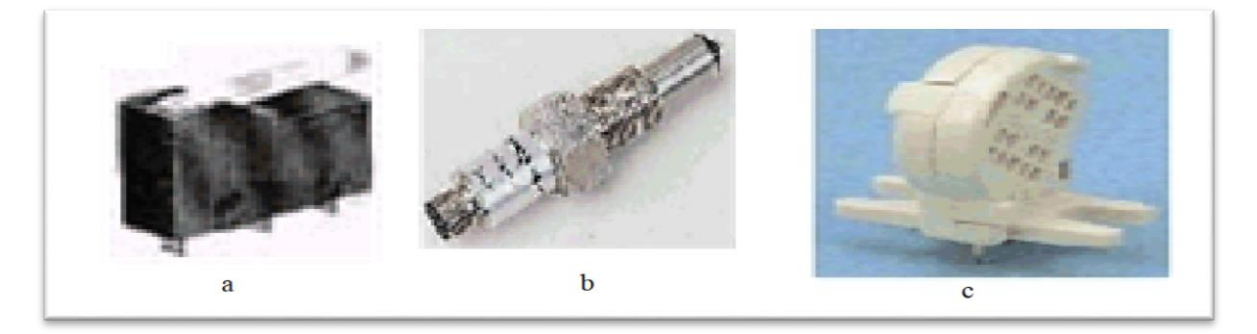

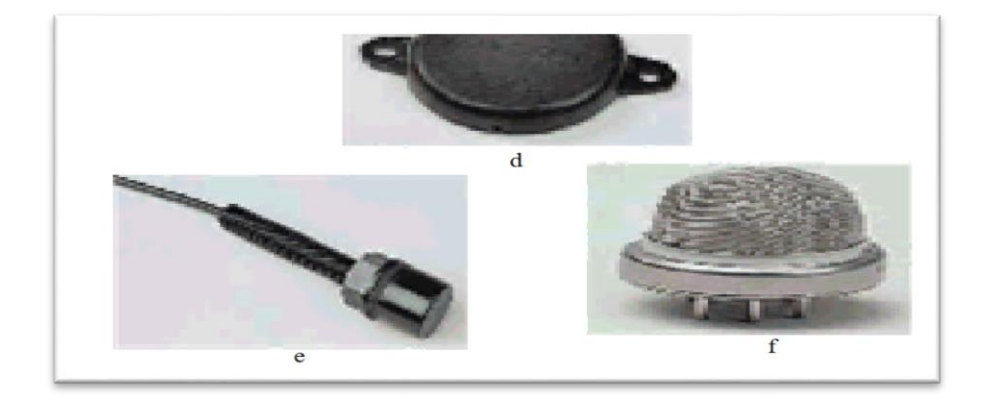

*Figure* **.II***.***1.**Quelques exemples de capteurs. [18]
### **II.3.2.Paramètres du capteur**

Comme beaucoup de composants ou ensembles électroniques, il existe un certain nombre de paramètres électriques communs à tous les capteurs. Ils caractérisent les performances et donc leurs utilisations dans un environnement donné.

#### **Précision :**

La précision d'un capteur est caractérisée par l'incertitude absolue obtenue sur la grandeur électrique obtenue à la sortie du capteur. Elle s'exprime en fonction de la grandeur physique mesurée.

#### **Sensibilité :**

Ce paramètre caractérise l'aptitude du capteur à détecter la plus petite variation de la grandeur à mesurer.

#### **Étendue de mesure :**

Cette caractéristique donne la plage de fonctionnement du capteur pour la grandeur à mesurer. Elle est souvent notée E.M.

#### **Linéarité :**

Un capteur est dit linéaire s'il présente la même sensibilité sur toute l'étendue de sa plage d'emploi.

#### **Fidélité :**

Un capteur est dit fidèle si le signal qu'il délivre ne varie pas pour une série de mesures concernant la même valeur de la grandeur d'entrée. [2]

### **II.3.3Domaines d'utilisation des capteurs**

Le domaine d'utilisation des capteurs est très varies, très vaste car la nécessité de cette dispositif dans plusieurs domaines d'application ; (le tableau 2.1) donne les formes des capteurs utilisé dans le domaine mécanique, électrique, climatique. [2]

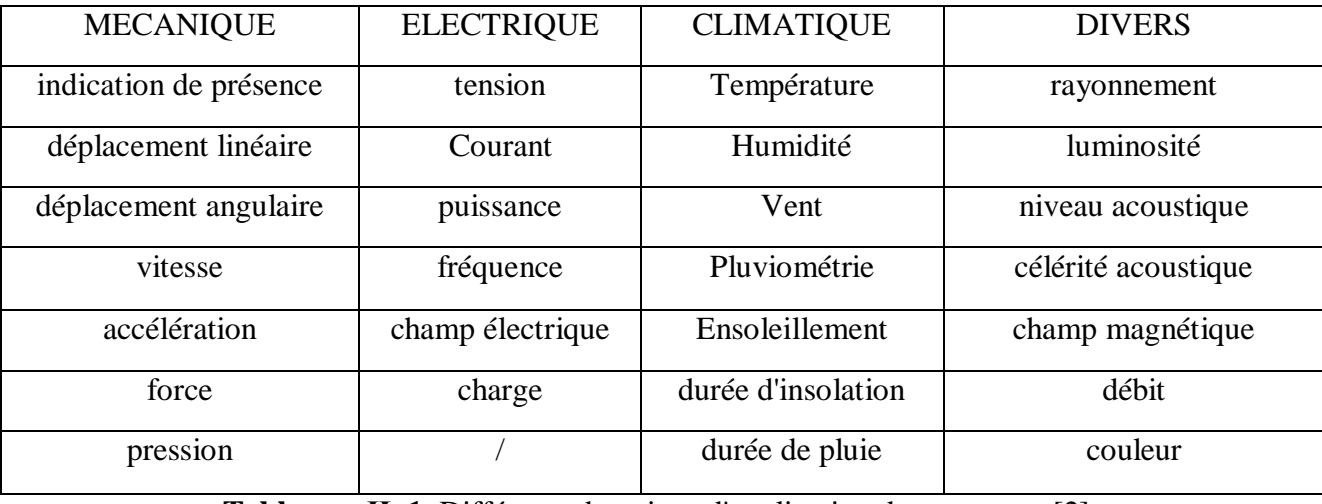

**Tableau . Ⅱ. 1.** Différents domaines d'application des capteurs, [2].

# **II.3.4.Capteurs plus utilisés en CND**

Les capteurs les plus utilisés dans le Contrôle non Destructif sont résumés dans le tableau 2.

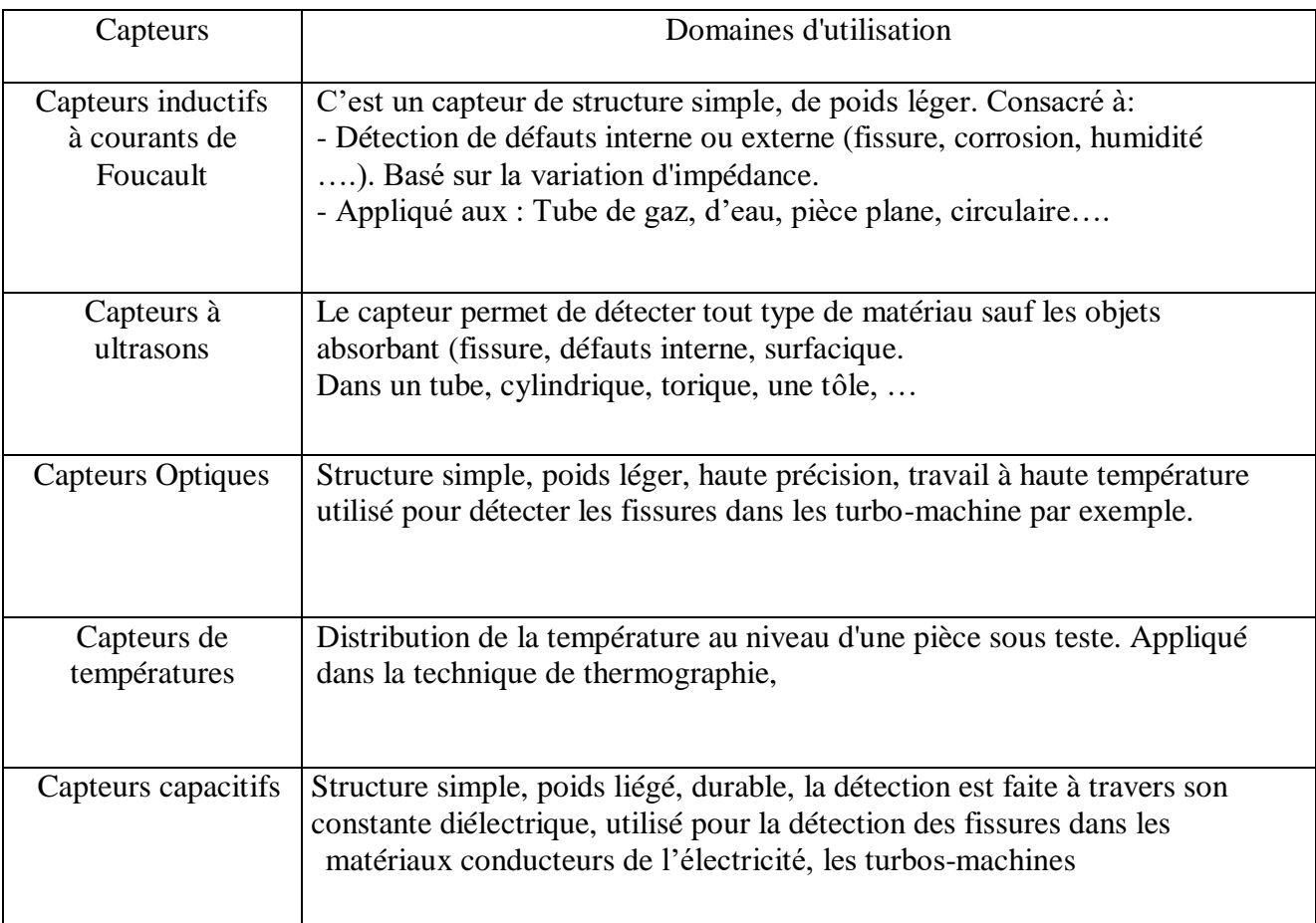

 **Tableau. Ⅱ. 2.** Capteurs plus utilisés en CND, [2].

#### **II.4.Capteurs inductifs**

Les capteurs inductifs produisent à l'extrémité de leur tête de détection un champ magnétique oscillant. Ce champ est généré par une self et une capacité montée en parallèle. Lorsqu'un objet métallique pénètre dans ce champ, il y a perturbation de ce champ puis atténuation du champ oscillant. Cette variation est exploitée par un amplificateur qui délivre un signal de sortie, le capteur commute, comme le montre la figure(II.2) [18].

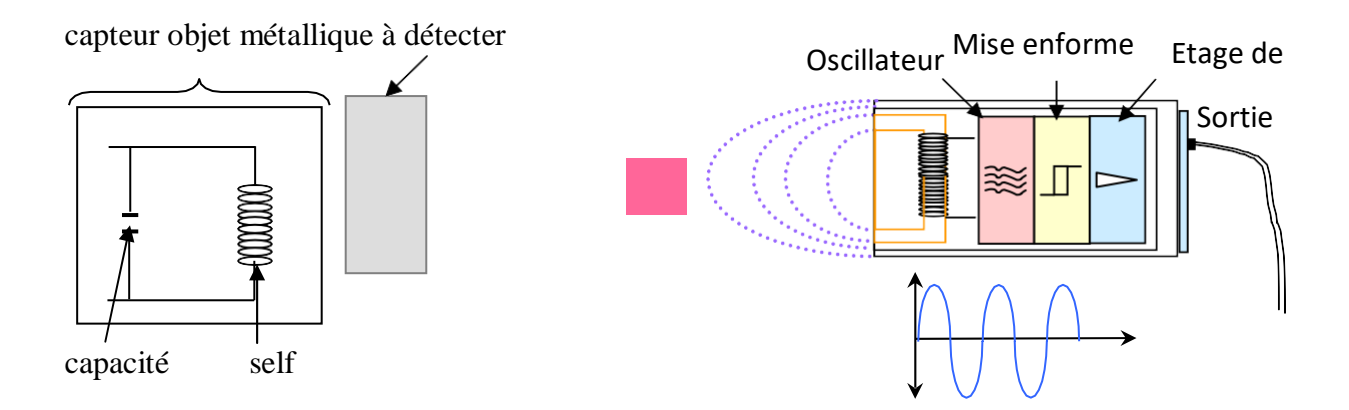

*Figure* **.II***.***2.**Capteur inductif et son principe de fonctionnement.

#### **II.4.1.Principe des capteurs inductifs**

Un capteur inductif est en principe constitué d'un circuit magnétique ouvert de grande perméabilité, sur lequel est bobiné un ou plusieurs enroulements parcourus par courant alternatif. L'approche d'une cible conductrice et/ou magnétique dans l'entrefer du circuit modifie la répartition des lignes de champs et se traduit par une variation de réluctance et l'apparition de pertes électromagnétiques dues à la pénétration du champ à l'intérieur de la cible. L'effet résultant de l'approche d'une cible peut être mis en évidence, puis analysé en mesurant l'impédance du bobinage d'excitation : l'enroulement primaire assure dans ce cas la double fonction d'alimentation et de mesure. On peut choisir de munir le circuit magnétique d'un second enroulement qui servira uniquement pour la mesure : on parle alors de mesure par tranche d'impédance ou de capteur à fonction séparées. La réponse fournie par un tel capteur est, sur le principe, identique à celle d'un capteur à simple enroulement, avec en plus la possibilité d'optimiser de façon distincte l'inducteur et la bobine réceptrice (disposition, nombre de spires, etc.), [16].

# **II.4.2.Différents types des capteurs inductifs II.4.2.1.Capteur absolu**

Un capteur absolu est destiné à mesurer la valeur effective des caractéristiques du produit à examiner par rapport à une référence fixe. Le signal récupéré par la bobine est très faible en comparaison au signal émis. C'est pourquoi on utilise, en contrôle par courants de Foucault, une mesure comparative. La méthode absolue utilise un capteur à double fonction et la mesure se fait par comparaison du signal reçu à une référence artificielle électronique.

il est constitué d'une seule bobine émettrice-réceptrice qui crée le flux alternatif grâce au courant qui la parcourt et subit des variations d'impédance que l'on peut détecter en mesurant très finement sa signal de sortie. [19], [20].

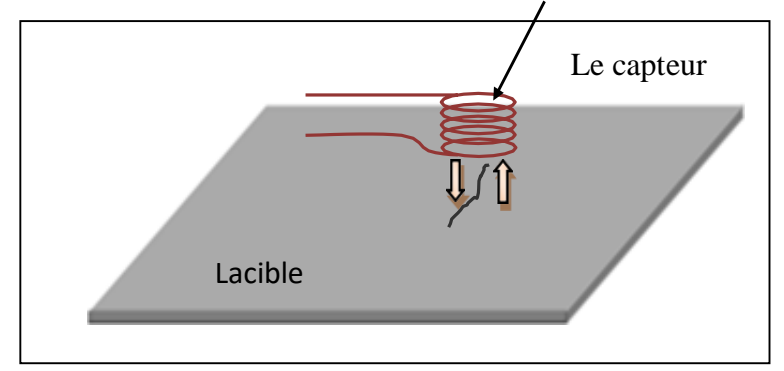

*Figure* **.II** *.***3.**Capteur absolu**.** [38]

# **II.4.2.2.Capteur double (fonctions séparées)**

Dans ce cas, le capteur contient au moins deux éléments, une bobine pour l'émission d'un champ alternatif et une autre bobine ou un capteur de champ magnétique pour la réception de la réponse de la pièce examinée. Dans le cas où le récepteur est une bobine la grandeur mesurée est la force électromotrice (f.é.m.) induite aux bornes de celle-ci (Figure II.4).

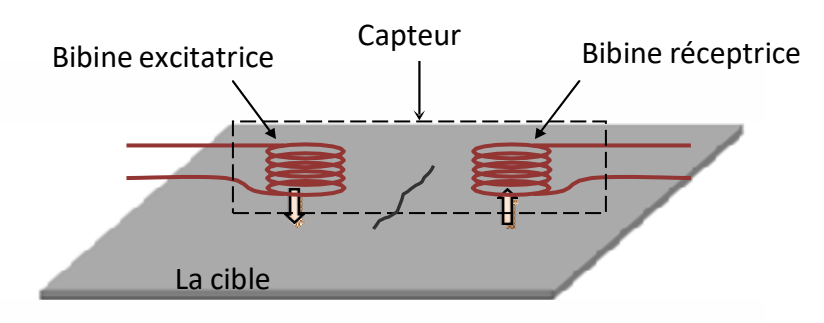

*Figure* **.II***.***4.**Capteur à double fonction

## **II.4.2.3.Capteur différentiel**

La mesure différentielle est une comparaison de deux mesures effectuées simultanément d'impédances de deux capteurs absolus dont les flux sont opposés. En effet, dans le cas d'une pièce saine l'impédance différentielle est nulle. Par contre, si la pièce présente une anomalie une valeur de l'impédance est signalée Cette sonde est particulièrement utilisée pour détecter des discontinuités lors de son déplacement le long d'une pièce en s'affranchissant des perturbations induites telle que les variations de la distance sonde-pièce [22].

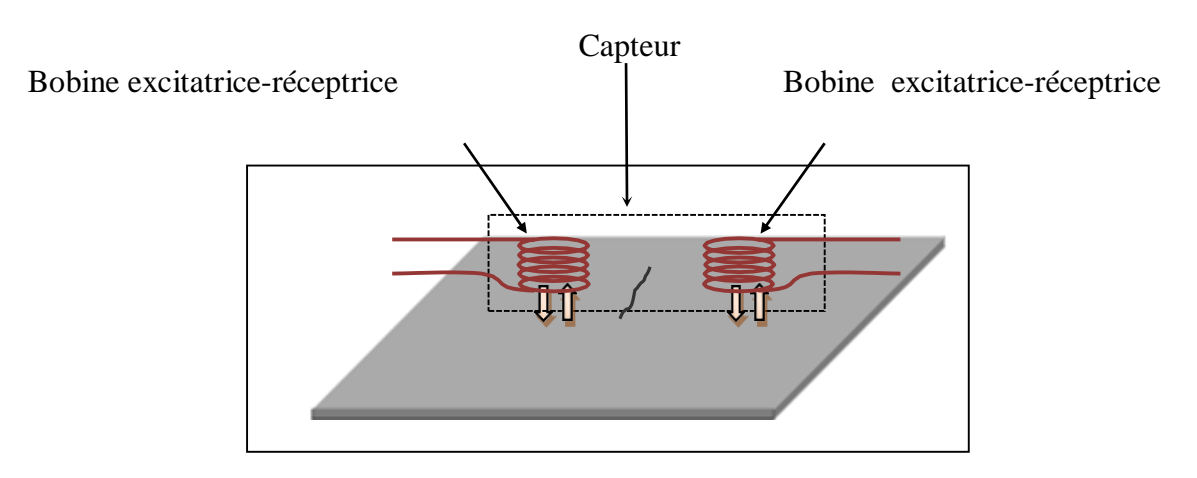

*Figure* **.II** *.***5.**Capteur différentiel**.** [38]

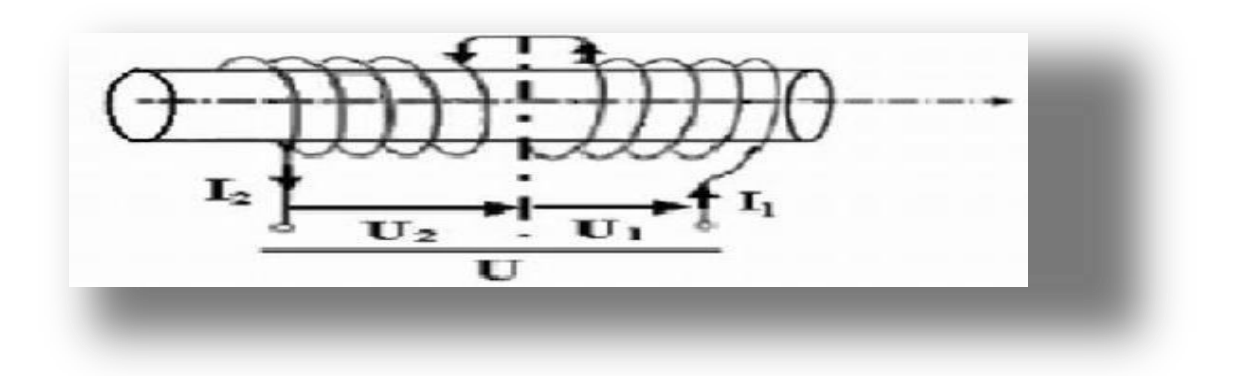

*Figure* **.II***.6*.Mode différentiel.

## **II.4.2.4.Capteur multiple**

Le capteur multiple (capteur matriciel) peut être réalisé par assemblage d'un ensemble de bobines identiques qui fonctionnent d'une manière autonome La constitution d'un capteur matriciel est nécessaire pour répondre à certains critères. Dans le cas d'un contrôle effectué selon deux axes, la procédure d'inspection avec un capteur unique peut s'avérer trop longue Pour remédier ce problème, il est très intéressant d'associer en ligne plusieurs capteurs élémentaires fonctionnent en même temps. En multiplexant les informations issues de chacun d'eux, il est possible d'accéder plus rapidement aux propriétés de la cible. L'association en ligne de plusieurs capteurs judicieusement espacés en fonction de la taille des défauts à détecter permet de recueillir des signaux suffisamment riches en information [38]

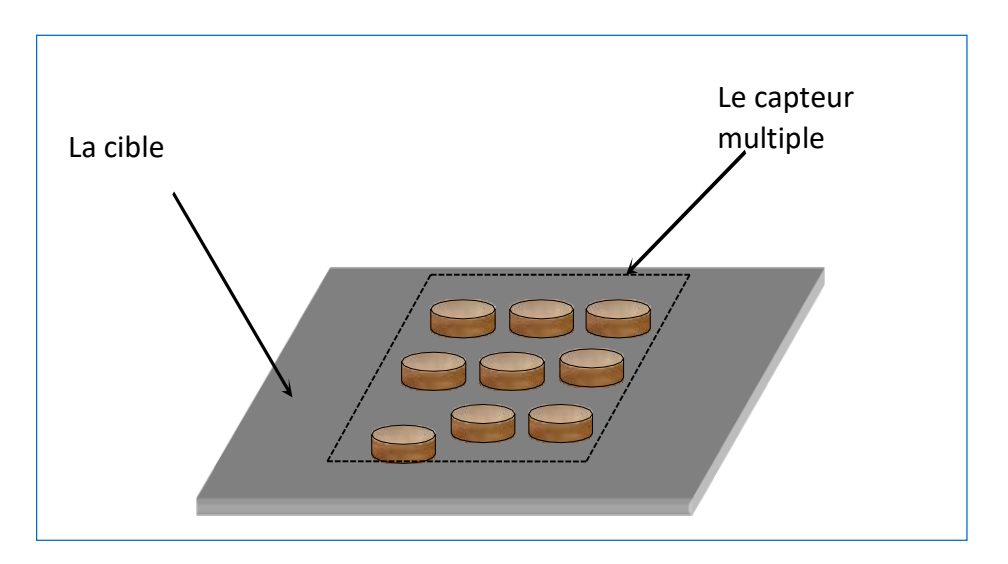

*Figure***. II***.***7**.Capteur matriciel.

### **II.5. Dispositions des capteurs**

On trouve essentiellement trois dispositions des capteurs en pratique.

### **II.5.1.capteurs encerclant**

Cette disposition est destinée au contrôle au défilé des produits longs de forme simple et de diamètre modeste tels que les fils, barres et tubes Figure (II.8). Les bobines sont immobilisées et protégées dans une pièce moulée dont l'alésage doit être de diamètre très peu supérieur à celui du produit, afin d'obtenir un coefficient de remplissage le plus voisin possible de l'unité. Cette condition est nécessaire pour avoir une bonne sensibilité de détection sans avoir à utiliser un taux d'amplification trop fort apportant une dégradation du rapport

signal/bruit [23].

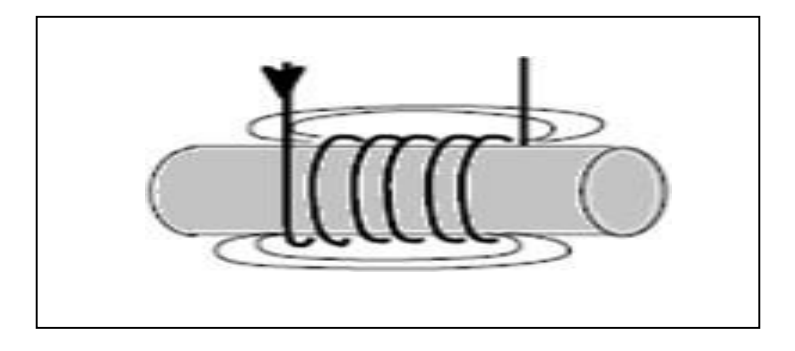

*Figure* **.II***.***8**.Capteur encerclant**.**

## **II.5.2 .Capteurs internes**

Ce capteur est consacré pour le contrôle des tubes par l'intérieur, pour lesquels les bobines sont aussi moulées de façon concentrique à l'axe du produit (figure II .9). Ce type de capteur est principalement utilisé pour le contrôle des multiples tubes de petit diamètre qui constituent les échangeurs thermiques ou les générateurs de vapeur dans l'industrie nucléaire. [14]

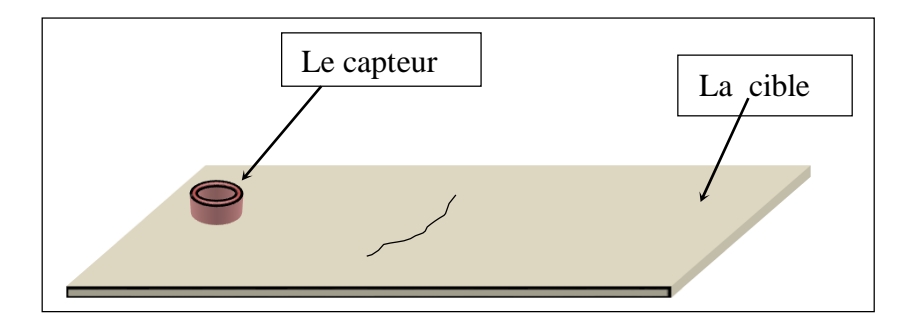

*Figure***. II***.***9.**Capteur interne .

# **II.5.3.Capteurs ponctuels**

Cette disposition est adaptée aux explorations ponctuelles en contrôle manuel ou au balayage de grandes surfaces en contrôle automatique (figure II.10). Les sondes utilisées comportent un ou plusieurs bobinages moulés sont généralement dotées d'un noyau de ferrite très perméable aux faibles champs alternatifs dont son rôle consiste à permettre d'éloigner les enroulements de la surface à contrôler, tout en gardant une bonne sensibilité de détection [14].

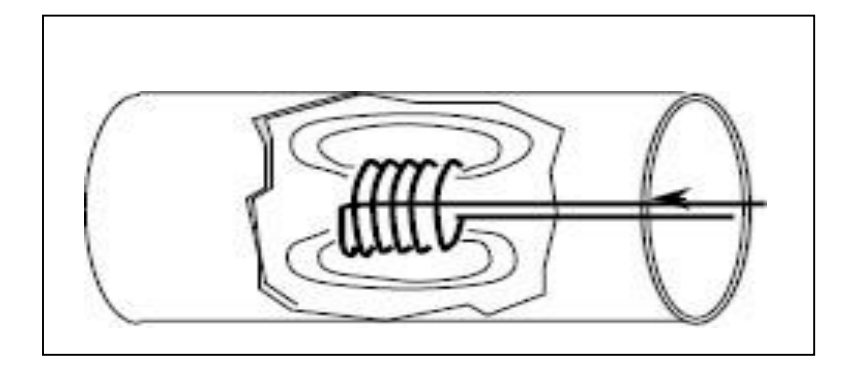

*Figure* **.II** *.***10***.*Capteur ponctuel [38]

# **II.5.4.Capteurs à courants de Foucault(CF) Différentes géométries de sondes CF**

Il existe plusieurs configurations possibles pour la disposition du bobinage d'excitation relativement à la cible; chacune est dédiée au contrôle de cible de forme donnée. Sans dresser un panorama exhaustif de toutes les différentes méthodes d'auscultation, nous allons en citer trois principales:

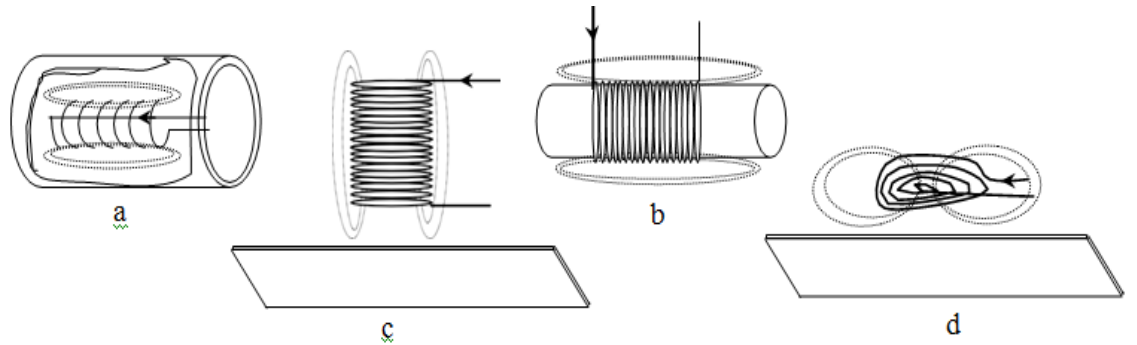

 *Figure.* **II***.***11.** Classification des sondes selon la méthode d'auscultation, (a) : sonde interne,  $(b)$ : sonde encerclant,  $(c)$ : bobine simple,  $(d)$ : bobine plate, [14].

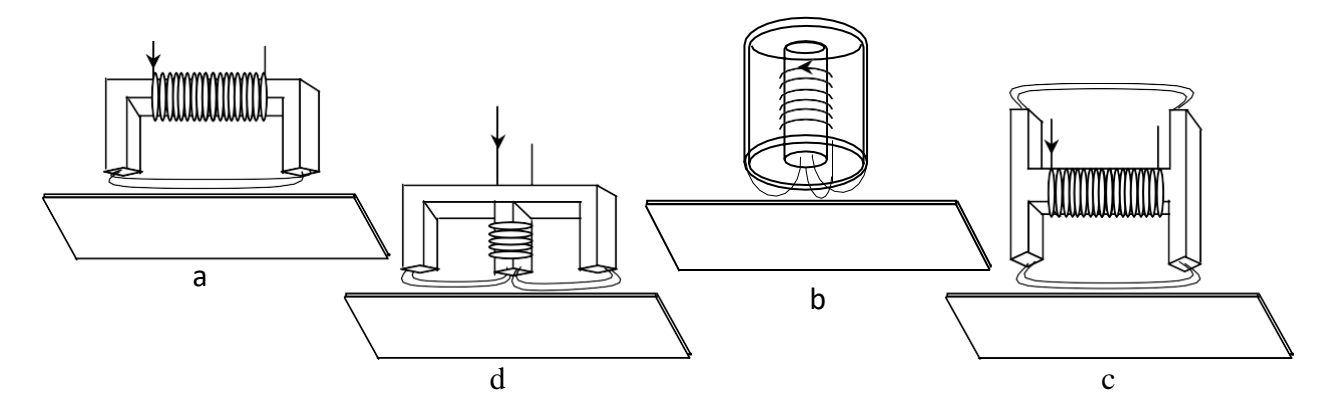

 *Figure* **.II***.***12.** Différentes géométries de circuit magnétique, (a) : sonde en U, (b) : sonde en pot, (c) : sonde en H, (d) : sonde en E, [14].

#### **Sonde interne**

 C'est un capteur qui est destiné à l'examen d'un produit creux par l'intérieur, dont les enroulements de mesure entourent l'axe de translation. Ils opèrent soit avec ou sans noyau (Figure II .13), [24].

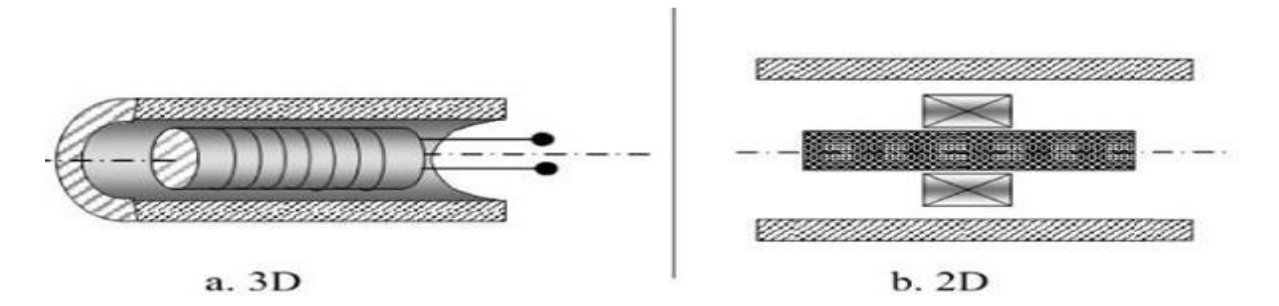

*Figure .* **II** *.***13 .** Bobine interne glissante avec noyau**.**

#### **Sonde interne tournante**

Dans ce cas, le capteur tourne autour de l'axe de translation. Il en résulte alors un champ magnétique perpendiculaire à l'axe du tube. Ce capteur permet de localiser le défaut avec précision sur la surface interne du tube (Figure II.14), [8],[25].

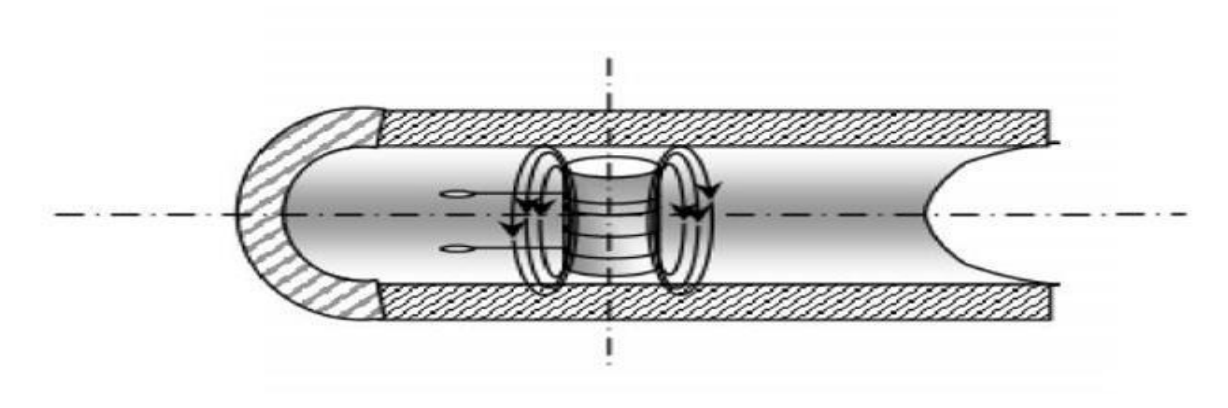

*Figure.* **II***.***14**. Capteur interne tournant.

#### **Le palpeur ou la bobine ponctuelle**

C'est un capteur destiné à l'examen local de la pièce à partir de Sa surface sur laquelle il peut se déplacer avec deux degrés de liberté. Il s'agit d'une petite bobine qui peut être placée sur, ou à proximité de la surface de la pièce. Elle analyse une zone quasiment égale à l'aire de Sa section transversale. Elle permet donc une inspection locale de la pièce et elle peut atteindre des régions d'accès réputées difficiles. Dans le cas d'examen d'une surface importante, elle nécessite un balayage méthodique de la surface de la pièce , (Figure II .15). [26]

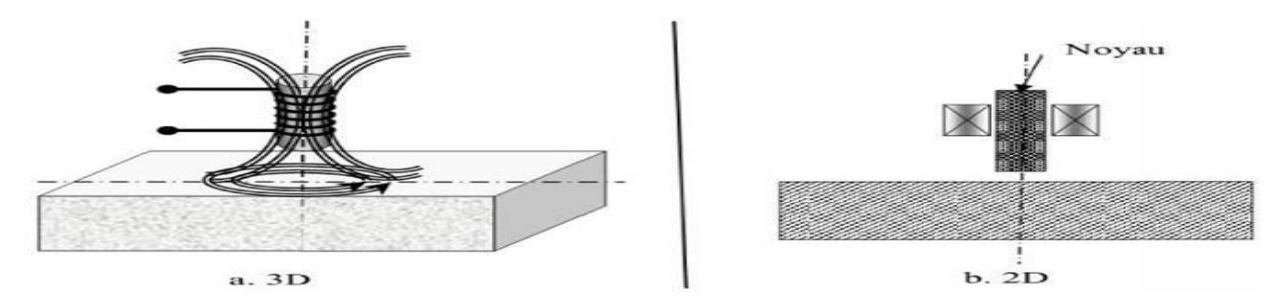

*Figure.* **II** *.***15**. Bobine interne glissante avec noyau.

## **Sonde plate**

De la même manière que la bobine ponctuelle, ce capteur opère sur les Vue sa géométrie, sa zone d'action est plus large (figure II .16) , [25].

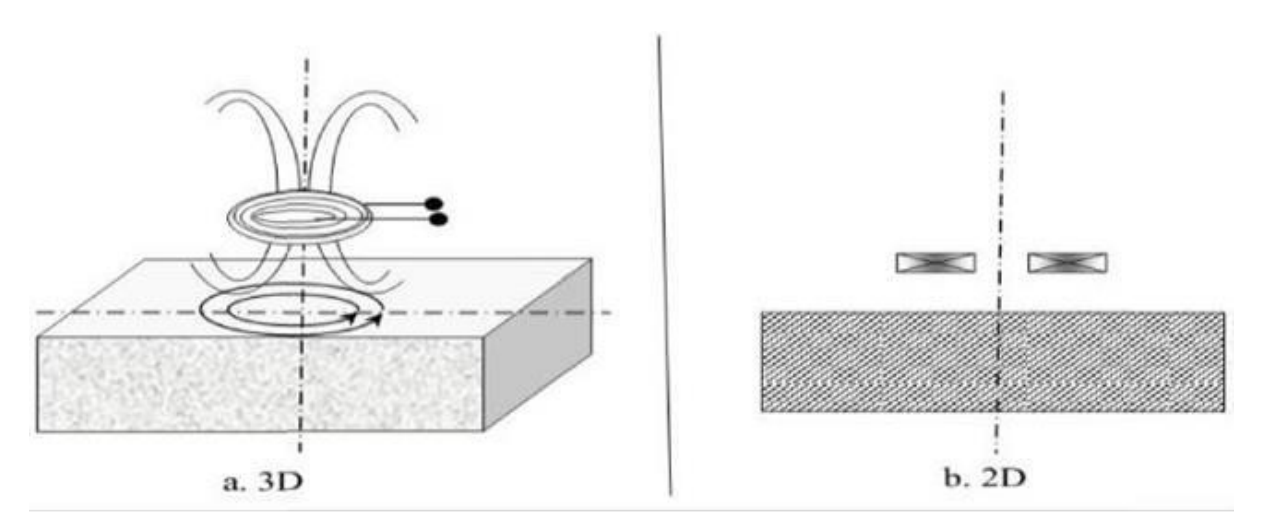

*Figure* **.II***.***16.** Bobine plate.

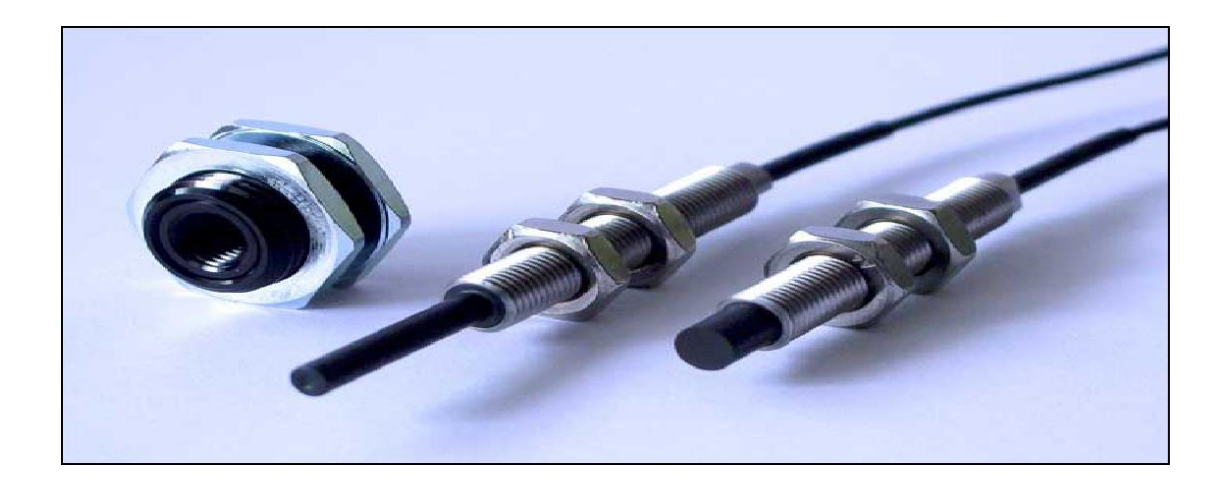

*Figure.* **II** *.***17 .** Exemple de capteurs à courants de Foucault [27]

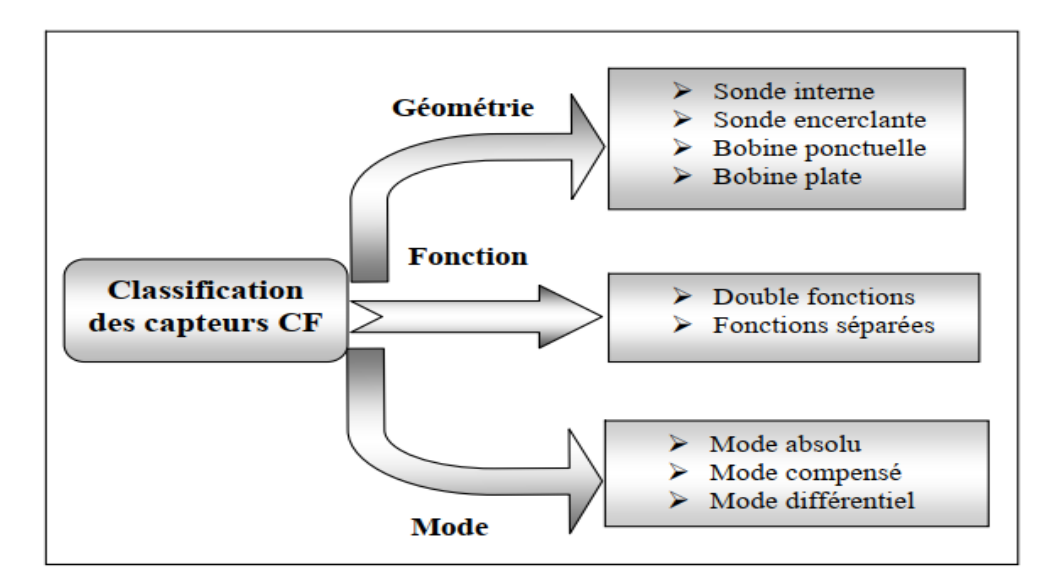

*Figure.* **II***.***18.**Critères de classification des capteurs.

## **II.6 .Impédance du capteur**

Plusieurs formules existaient pour le calcul de l'impédance d'un capteur

### **II.6.1 .Impédance normalisée**

- La composante résistive de l'impédance qui englobe les pertes par courants de Foucault dues à la pénétration du champ dans la cible et les pertes internes du bobinage d'excitation.
- La composante réactive qui représente le phénomène inductif. Elle est liée à la topologie des lignes de champ magnétique global.

Pour ne conserver dans l'expression de l'impédance que les variations inductives, on introduit traditionnellement la notion d'impédance normalisée [14].

Cette impédance *Z n* se déduit de *Z* par :

$$
Zn = Rn + j X
$$
  
\n
$$
Zn = \frac{Z - R0}{X0}
$$
 (II.1)  
\n
$$
Rn = \frac{R - R0}{X0}
$$
 (II.2)

Où  $Z0=R_0+iX_0$  est l'impédance à vide du capteur (impédance sans cible).

Et Z=R+j X est l'impédance du capteur en charge (impédance avec cible).

En procédant à cette normalisation, la mesure devient indépendante des caractéristiques propres de la bobine. Mais, elle est fonction des paramètres de la cible à savoir sa géométrie, Sa conductivité électrique, sa perméabilité magnétique et la distance capteur/cible (lift-off) L'étude des variations de Zn s'effectue dans le plan d'impédance normalisé en traçant X n en fonction de Rn.

Déplacement du point représentative sur le diagramme d'impédance normalisé. Il est à noter que, la présence d'une anomalie (défaut) dans la cible induit une modification de l'un ou de plusieurs des trois paramètres physiques et géométriques.

#### **II.6.2.Impédance généralisé**

L'étude des variations de Zn s'effectue dans le plan d'impédances normalisées en traçant Xn en fonction de Rn. Pour un capteur donné, toute variation de l'un des paramètres de la pièce induit un déplacement du point représentatif de Zn dans le plan d'impédances normalisées.

L'impédance du capteur peut être calculée par la loi de Faraday et le théorème de Stokes

[28, 29 , 30] **:**

$$
Z = \frac{V}{I} = \frac{Efem}{I}
$$
 (II.3)

Efem: est la force électromotrice.

$$
= \frac{-\partial_t \iint_{S_S} (\text{rot} A) ds}{\int_S J S} = \frac{-\partial_t \oint A dl}{\int_S J dS}
$$
(II.4)

**A**, I et **Ω** sont le potentiel vecteur magnétique, le courant d'alimentation et le domaine d'étude respectivement. Si l'induction magnétique est fonction sinusoïdale, donc **:**

$$
Z = \frac{-j\omega\oint \text{Ad}l}{\int_{S} J dS}
$$
 (II.5)

Il est possible de déterminer les parties imaginaire et réelle de l'impédance Z du capteur par un calcul de l'énergie emmagasinée dans tout l'espace et des pertes Joule dans la région conductrice [13, 28, 31, 33, 34].

- Détermination de la partie imaginaire (réactance **X**) :

$$
E_{em} = \frac{1}{2} \int_{\Omega} BH d\Omega
$$
 (II.6)

$$
E_{em} = \frac{1}{2} L I^2
$$
 (II.7)

$$
X = L W \tag{II.8}
$$

Où Eem et L sont l'énergie magnétique emmagasinée et l'inductance du capteur. On combine les équations on obtient :

$$
X = \frac{1}{I^2} \omega \int_{\Omega} \frac{1}{\mu} (B)^2 d\Omega
$$
 (II.9)

- Détermination de la partie réelle (résistance R) :

 $E$  joule/piéce $=$   $R$ piéce  $I^2$  $(II.10)$  $E$  joule/bobine  $R$  bobine  $I^2$ 

$$
R_{\text{piece}} = \frac{1}{\sigma} \frac{l}{S} \tag{II.11}
$$

 $I_{ind}= J_{ind} s$  (II.12)

Iind , Jind sont respectivement les courants et la densité des courants de Foucault.

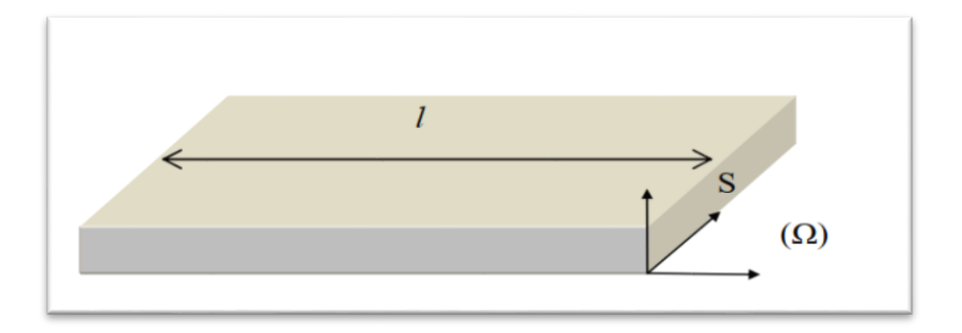

*Figure.* **II** *.***19 .** Géométrie de la pièce à contrôler.

Par la combinaison des équations on trouve :

$$
R = \frac{1}{I^2} \int_{\Omega} \frac{1}{\sigma} J_{ind}^2 d\Omega
$$
 (II.13)

## **II.6.3.Capteur et Profondeur de pénétration électromagnétique**

L'épaisseur de peau détermine, en première approximation, la profondeur de la zone où se concentre le courant dans un conducteur. Elle permet de calculer la résistance effective à une fréquence donnée. Nous allons donner son expression, à partir du cas idéal d'un demi-espace conducteur de conductivité σ excité par une nappe de courant plane infinie sinusoïdale de pulsation **ω** . La nappe du courant est supposée parallèle à la surface du conducteur. Elle est définie par le vecteur I de direction parallèle à l'axe des x (figure II.20) [4]

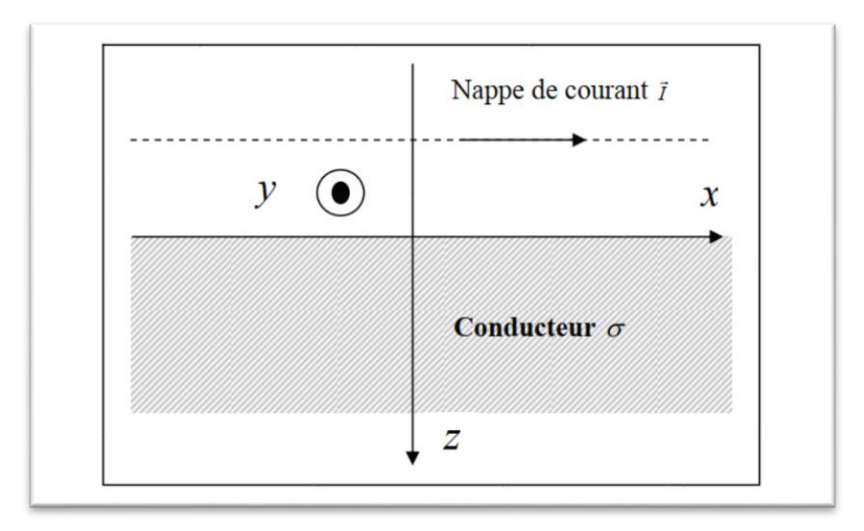

*Figure* **.II***.***20.**Nappe de courants excitant un demi-espace conducteur.

On appelle profondeur de pénétration la profondeur δ pour laquelle l'amplitude du courant est égale à l'amplitude en surface de la cible divisée par *e* (base des logarithmes népériens) [3]

$$
J_0 e^{-\frac{k}{\sqrt{2}}\delta} = \frac{J_0}{e}
$$
  

$$
\delta = \sqrt{\frac{2}{\mu \sigma \omega}} = \sqrt{\frac{1}{\pi f \mu \sigma}}
$$
 (II.14)

*f* **:** est la fréquence d'excitation (Hz).

Il en résulte qu'environ 37 % des courants induits passent entre la surface et cette profondeur δ, créant une zone de forte sensibilité [18] et qui est très importante du point de vue de la sensibilité à la détection des défauts dans la technique de contrôle non destructif par courants de Foucault.

#### **II.6.4.Epaisseur de peau**

On a défini une profondeur de pénétration conventionnelle δ pour laquelle le module du courant à la surface est divisée par e = 2.718 la base des logarithmes népériens [3], [4]

$$
\delta = \sqrt{\frac{2}{\mu \sigma \omega}} = \sqrt{\frac{1}{\pi f \mu \sigma}}
$$
(II.15)

Cette profondeur est pure convention. Appelée profondeur de pénétration ou épaisseur de peau, seuls 63% des courants de Foucault circulent dans cette épaisseur, se sont les couches les plus importantes du point de vue de la sensibilité aux interactions avec les défauts de surface.

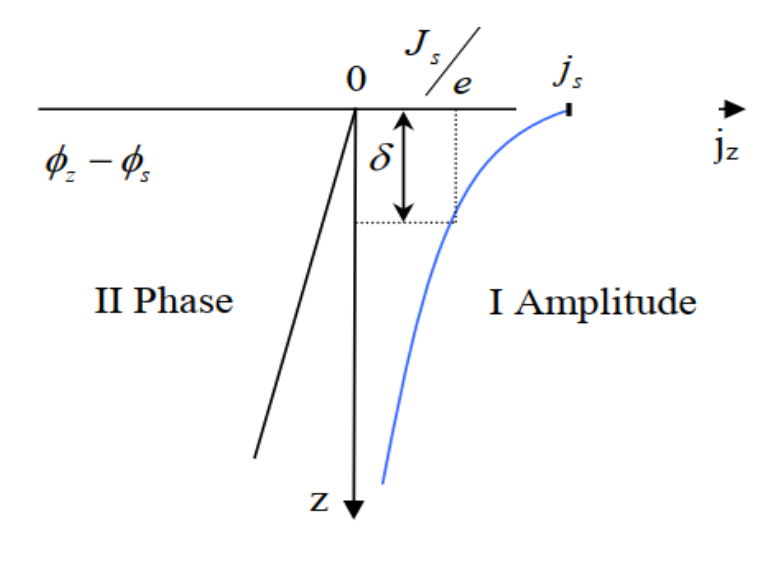

 *Figure.* **II***.***21**.Répartition des courants de Foucault sous une surface plane.

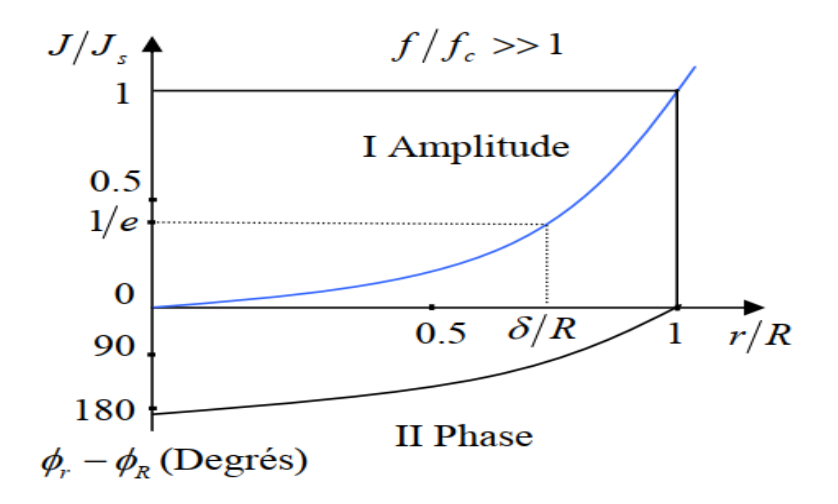

*Figure.* **II***.***22**.Répartition des courants de Foucault sous un cylindre.

*R***:** Rayon de la barre pleine .

- *J :* Densité de courant .
- *J***s** *:* Densité de courant en surface .
- *J* **z***:* Densité de courant à la profondeur z.
- **φ z:** Phase des courants induits à une surface de profondeur z.
- **φ** *s***:** Phase des courants induits à la surface .

*f c***:** Fréquence caractéristique (ou fréquence limite).

$$
f_c = 1/2\pi R^2 \sigma \mu
$$

Les courants de Foucault induit sont parallèles au courant inducteur et de même fréquence. Ils Sont progressivement déphasés à partir de la surface  $(z = 0)$  et décroissent exponentiellement en amplitude (figure II.23), et l'effet de peau résultant est caractérisé par une profondeur de pénétration .

$$
\delta = \frac{500}{\sqrt{f \sigma \mu_r}} \tag{II.16}
$$

#### **II.7.Conclusion**

Les capteurs à courants de Foucault sont souvent classés selon leurs géométries, fonctions et leurs modes de contrôle. En principe, cette technique est basée sur la mesure de la variation de l'impédance qui est souvent fonction de plusieurs paramètres.

En effet, la variation de l'un de ces paramètres engendrera une modification sur de l'impédance aux bornes du capteur. Pour éliminer l'influence des paramètres liés à ce dernier et garder seulement cette variation en fonction des caractéristiques de la cible, on procède à la normalisation de l'impédance.

le capteur inductif est l'élément de base du CND -CF pour la détection des défauts sur des matériaux conducteurs, nous avons consacré la dernière partie à ces capteurs.

# **CHAPITRE Ⅲ MODELISATION DU PROBLEME ELECTROMAGNETIQUE**

# **III.1.Introduction**

Nous avons présenté dans le chapitre précédent les techniques d'inspection par courants de Foucault. En effet, la procédure d'inspection nécessite un ensemble de connaissances sur les propriétés physiques des matériaux, sur les phénomènes électromagnétiques ainsi que sur les défauts et les pièces inspectées. Il est donc nécessaire de développer une modélisation qui aide a la compréhension du comportement de ces techniques afin d'optimiser et prédire la détectabilité des défauts. Une modélisation, qui consiste à établir une structure mathématique qui décrit les phénomènes physiques, peut être obtenue par deux groupes de méthodes :

- Les méthodes analytiques **:** souvent utilisées pour l'étude des problèmes à géométrie simple, elles nécessitent des hypothèses simplificatrices. L'intérêt de ces méthodes réside dans la simplicité de calcul et la solution exacte du problème. Cette méthode devient rapidement impraticable si l'on étudier des problèmes présentant des formes complexes.
- Les méthodes numériques **:** du fait que l'utilisation des méthodes analytiques n'est pas concevable lorsque des structures complexes sont étudiées, il est donc nécessaire de recourir à des méthodes de résolution numérique. Elles sont basées sur une discrétisation du domaine d'étude (maillage) et l'intégration des équations aux dérivées partielles sur chaque élément du maillage. On distingue par exemple la méthode des différences finies, a méthode des éléments finis et la méthode des volumes finis [31]**.**

Ce chapitre est consacré à la modélisation du problème électromagnétique en deux et trois dimensions par la méthode des volumes finis d'un capteur inductif à courant de Foucault.

## **III.2.Equations de maxwell et lois de comportement**

Les problèmes liés au calcul des courants de Foucault peuvent être schématisés par un modèle type composé de l'air, du matériau conducteur et d'une source de courant (figure III.1). Ces trois objets forment le domaine de calcul Ω de frontière Γ.

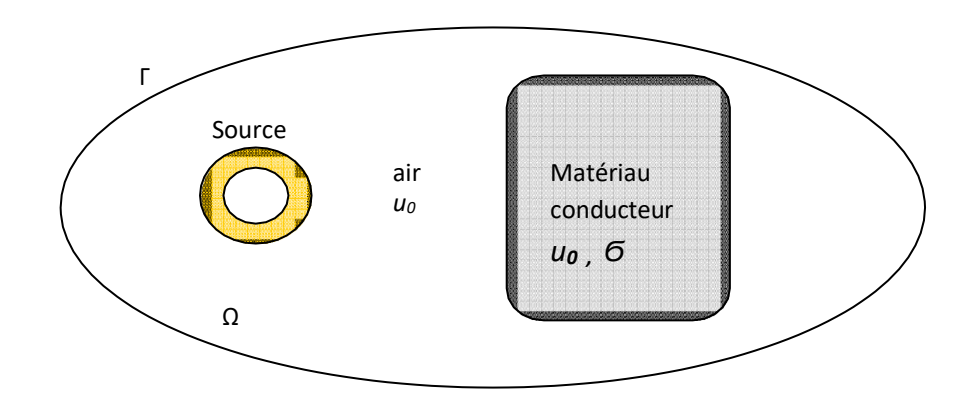

*Figure* **III.1**.Domaine d' étude. [ 37]

Les phénomènes électromagnétiques sont régis par les quatre équations de Maxwell :

$$
\begin{cases}\n\text{rot } H = J + \partial_t D \\
\text{rot } E = -\partial_t B \\
\text{div } B = 0 \\
\text{div } D = \rho\n\end{cases}
$$
\n(III.1)

Dans la plupart des problèmes d'électrotechnique, les courants de déplacement introduit par le **∂t D** sont négligés, la première équation devient [32, 33] **:**

#### $\text{rot } H = J.$  (III.2)

En effet, ces équations constituent un système d'équations incomplet, il faut Ajouter des relations qui décrivent le milieu étudié :

 $J = \sigma E$ . (III.3)  $\mathbf{B} = \mu \mathbf{H}$ . (III.4)  $\mathbf{D} = \varepsilon \mathbf{E}$ . (III.5) Où

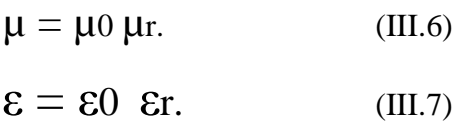

µ0 **=** 4π10-7 est la perméabilité magnétique du vide, µr est la perméabilité relative du milieu considéré.  $\mathcal{E}0 = 8.8510^{-12}$  est la permittivité de l'aire,  $\mathcal{E}r$  est la permittivité relative du milieu considéré.

Pour un milieu conducteur la densité du courant est donnée par la loi d'Ohm généralisée :

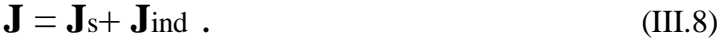

$$
\mathbf{J} \text{ ind} = (\mathbf{E} + v \wedge \mathbf{B}). \tag{III.9}
$$

*V* est le vecteur de la vitesse, Js est la densité du courant imposé dans l'inducteur et Jind est la densité des courants induits. Le terme σ**E** représente le courant de conduction résultant du champ électrique **E**, et Ϭ **(***v ʌ* **B)** exprime le courant résultant du mouvement.

#### **III.3.Conditions de transmission et conditions aux limites**

### **III.3.1. Conditions de transmission**

 Les champs électromagnétiques subissent des discontinuités lors du passage entre deux milieux de propriétés différentes. Les conditions de transmission ou de passage s'écrivent alors à l'interface entre deux milieux (figure III.2) **:**

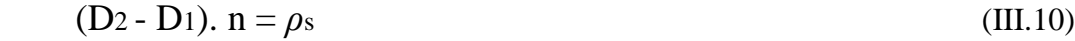

 $(B_2 - B_1)$ .  $n = 0$  (III.11)

$$
(E2 - E1) \land n = 0 \tag{III.12}
$$

$$
(H2 - H1) \land n = Ks \tag{III.13}
$$

*ρ* s, K<sup>s</sup> **:** représentent respectivement la densité surfacique des charges et du courant.

n **:** est le vecteur unitaire normal dirigé du milieu 1 vers le milieu 2.

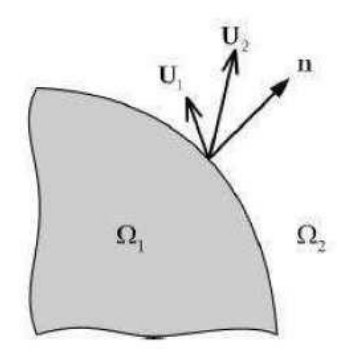

*Figure.* **III.2**.Interface entre deux milieux. [38]

### **III.3.2 .Conditions aux limites**

La résolution du système composé par les équations de Maxwell et les lois de comportement admet une infinité de solutions. Pour assurer l'unicité de la solution, des conditions aux limites sont imposées.

$$
\mathbf{H} \mathbf{\Lambda} \mathbf{n} \mid \Gamma = 0 \tag{III.14}
$$

D'après l'équation (II.8), on en déduit que :

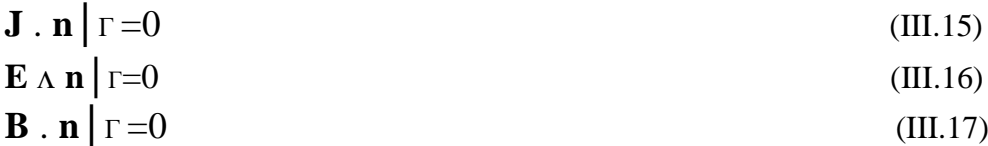

# **III.3.3. Diagramme de Tonti**

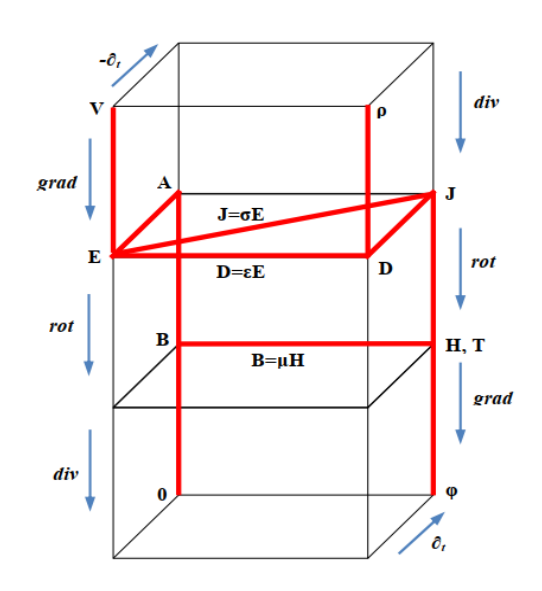

*Figure***. III.3**.Diagramme de Tonti appliqué à l'électromagnétisme. [ 37].

Tous les problèmes électromagnétiques peuvent être représentés par le diagramme de la figure (III.3) , La combinaison par exemple du plan arrière avec le plan reliant la colonne de l'avant gauche et celle de l'arrière droite représente le problème magnétodynamique. A l'aide du diagramme de Tonti, nous allons détailler les principales formulations utilisées pour étudier les problèmes électromagnétiques [32].

# **III.4 .Formulation électromagnétique III.4.1.Modèle magnétodynamique**

La magnétodynamique consiste en l'étude des phénomènes magnétiques et électriques en régime dynamique, en négligeant les courants de déplacement. Les champs électromagnétiques sont alors variables, soit par variation dans le temps des courants d'excitation, soit par mouvement d'aimants permanents. Le modèle de la magnétodynamique issu des équations de Maxwell s'écrit [33]**.**

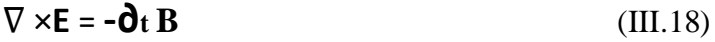

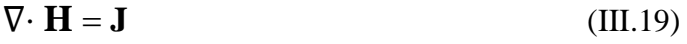

 $\nabla \cdot \mathbf{B} = 0$  (III.20)

Avec :

$$
\nabla. \mathbf{J} = 0 \tag{III.21}
$$

Pour définir complètement le problème magnétodynamique, il est encore nécessaire de considérer les relations constitutives des milieux.

#### **III.4.2 .Formulation de la magnétodynamique**

Plusieurs formulations ont été développées pour représenter le modèle de la magnétodynamique en vue de sa modélisation. Les principales formulations rencontrées peuvent être classées en deux grandes familles :

- Formulations de type électrique **: E** , **A** et **A**-V
- Formulations de type magnétique **: H** et **T**-Φ

La formulation en champ électrique **E**, est obtenue en dérivant par rapport au temps l'équation (III.19) et la combinant avec la relation (III.4). Cette formulation n'est pas utilisable dans tous les cas. Selon le problème étudié et la méthode de discrétisation utilisée, elle nécessite certain traitement.

A l'heure actuelle, la formulation qui reste attractive surtout quand il s'agit des problèmes de calcul des courants induits en trois dimensions, est la formulation en potentiels **A**-V

(V**:** potentiel scalaire électrique) [33]**.**

#### **III.4.3.Formulation en potentiel** *A-V*

Comme l'induction magnétique est à divergence nulle, un potentiel vecteur magnétique, noté **A**, peut être introduit tel que **:**

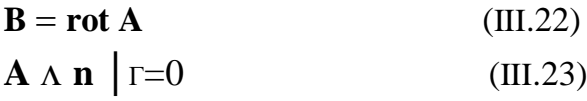

Avec cette dernière condition dite condition de type Dirichlet. En présence d'un plan de symétrie, une autre condition dite de Newman peut être utilisée **:**

$$
\partial \mathbf{n} \mathbf{A} | \mathbf{r} = 0 \tag{III.24}
$$

En tenant compte de la relation (III.22) du potentiel vecteur magnétique **A** , la remplaçant dans (III.18), on trouve **:**

$$
\nabla. (\mathbf{E} - \partial \mathbf{t} \mathbf{A}) = 0 \tag{III.25}
$$

Cette forme nous permet de définir un potentiel scalaire électrique V, tel que **:**

$$
\mathbf{E} = -\left(\partial \mathbf{t} \mathbf{A} + \nabla \mathbf{V}\right) \tag{III.26}
$$

Combinons les équations (III.6), (III.9), (III.19), (III.22) et (III.26) **:**

$$
\nabla \times (\mathbf{v} \nabla \times \mathbf{A}) + \sigma (\partial \mathbf{t} \mathbf{A} + \nabla \mathbf{V}) = \mathbf{J} \mathbf{s}
$$
 (III.27)

En considérant la loi de conservation (III.19), on trouve la deuxième équation :

$$
\nabla \cdot [- \sigma (\partial t \mathbf{A} + \nabla V)] = 0 \tag{III.28}
$$

Le couple d'équations (III.27) et (III.28) constitue la formulation en potentiels **A**-V. Si on considère le cas où les sources des courants sont parfaitement de forme sinusoïdale, alors on

peut employer la représentation en régime harmonique de pulsation ω. En adoptant le changement de variable suivant : 1 jw v (III**.**29)

Le système s'écrit alors **:**

$$
\nabla \times (\mathbf{v} \nabla \times \mathbf{A}) + j\omega \sigma (A + \nabla \mathbf{v}) = \mathbf{J}\mathbf{s}
$$
(III.30)  

$$
\nabla \cdot [-j\omega \sigma (A + \nabla \mathbf{v})] = 0
$$
  
Avec  $J^2 = -1$ .

De même que précédemment, les conditions aux limites sur les frontières Γ ou Γs s'énoncent**:** Dirichlet  $: A=0$  et  $V=0$  sur Γ (III.31)

$$
Newtonan: \partial \mathbf{n} \mathbf{A} \text{ et } \partial \mathbf{n} \text{ V=0 sur } \Gamma_s \tag{III.32}
$$

On remarque que si le couple (**A**, v) est solution de (III.30) alors il existe une infinité de solutions données par le couple (A+ $\nabla \Phi$ , v – *j*ω $\Phi$ ). En remplaçant ce dernier dans (III.30) le système reste inchangé. Afin de rendre la solution unique, la jauge de Coulomb est la plus couramment utilisée. Egalement, dans la formulation **A**- v, il est recommandé d'ajouter cette jauge par pénalité à travers le terme**:**

$$
\nabla(\nabla \nabla \cdot \mathbf{A}) \tag{III.33}
$$

En effet, si le potentiel **A** est fixé par (III.33) , v l'est également. Mettant le terme (III.33) dans la première équation du système (III.30), on obtient :

$$
\nabla \cdot (\mathbf{v} \nabla \cdot \mathbf{A}) - \nabla (\mathbf{v} \nabla \mathbf{A} \cdot \mathbf{A}) + j \omega \mathbf{G} (\mathbf{A} + \nabla \mathbf{v}) = \mathbf{J}_s
$$
 (III.34)  

$$
\nabla \cdot \left[ -j \omega \mathbf{G} (\mathbf{A} + \nabla \mathbf{v}) \right] = 0
$$

Le système **(**III.34) constitue la formulation en potentiels A-v jaugée.

#### **III.5.Méthodes numériques de discrétisation**

Les phénomènes qui décrivent le comportement des dispositifs électromagnétiques sont représentés par des équations aux dérivées partielles. En général, la résolution de ces équations se fait à l'aide des méthodes analytiques ou des méthodes numériques. Pour des géométries plus complexes, on a recourt à des méthodes numériques qui font appel à des techniques de discrétisation. En effet, elles transforment les équations aux dérivées partielles du champ en un système d'équations algébriques compte tenu des conditions aux limites. La solution fournie une approximation de l'inconnue en différents points situés aux nœuds du réseau géométrique correspondant à la discrétisation. Les principales méthodes numériques sont : La méthode des différences finies (MDF), la méthode des éléments finis (MEF), la méthode des intégrales de frontières (MIF) et la méthode des volumes finis (MVF) [34].

# **III.5.1. Principales méthodes existantes**

L'application des ordinateurs, de grandes puissances, a mis en valeur l'intérêt des méthodes dites numériques, celles-ci font appel a des techniques de discrétisation. En effet, elles transforment les équations aux dérivées partielles du champ en un système d'équations algébriques compte tenu des conditions aux limites. Dans les formulations issues de la physique de l'électrotechnique, on peut citer Les principales méthodes numériques **:** La méthode des différences finies (MDF), la méthode des éléments finis (MEF), la méthode des intégrales de frontières (MIF) et la méthode des volumes finis (MVF). La méthode des différences finis (MDF) consiste à transformer par un développement en série de TAYLOR l'opérateur différentiel en un operateur aux différences [38], elle exige un schéma de maillage très fin, qui peut ainsi se traduire par un coût de calcul exagéré. Elle est simple à formuler et peut aisément être étendue à des problèmes à deux ou trois dimensions. Cette méthode permet d'obtenir des résultats satisfaisants dans de nombreux problèmes comme elle possède la simplicité de la formulation numérique, mais elle reste limitée aux configurations à géométrie régulière, donc, relativement trop simple.

La méthode des éléments finis (MEF) est très puissante pour la résolution des équations aux dérivées partielles (EDP) surtout dans les géométries complexes et quelques soient les conditions physiques de fonctionnements [38]. Cette méthode est considérée comme la méthode la plus performante et la plus puissante, très utilisée dans la modélisation, bidimensionnelle et tridimensionnelle, elle consiste à mailler l'espace en régions élémentaires dans lesquelles on représente la grandeur recherchée par une approximation polynomiale. La (MEF) nécessite une mémoire importante des calculateurs, car elle conduit à des systèmes algébriques de grande taille. La mise en œuvre des équations aux dérivées partielles en électromagnétisme par cette méthode est très utilisée, mais elle requiert une grande capacité de mémoire et un temps de calcul important. C'est pourquoi nous sommes lancés dans le développement d'une autre méthode numérique, plus simple à concevoir que la MEF et qui offre les avantages de cette méthode, surtout sa capacité à modéliser les géométries complexes, Il s'agit de la méthode des volumes finis MVF qui fait l'objet de ce travail de thèse**.** [38]

#### **III.5.2 .Méthode des volumes finis**

En analyse numérique, la méthode des volumes finis est utilisée pour résoudre numériquement des équations aux dérivées partielles, comme la méthode des différences finies et celle des éléments finis. Contrairement à la méthode des différences finies qui met en jeu des approximations des dérivées, les méthodes des volumes finis et des éléments finis exploitent des approximations d'intégrales. Toutefois, la méthode des volumes finis se baser directement sur la forme dite forte de l'équation à résoudre, alors que la méthode des éléments finis se fonder sur une formulation variation elle de l'équation (on parle aussi de formulation faible) [35]**.**

La discrétisation par la méthode des volumes finis conduit à un système linéaire avec une matrice plus creuse. Cet avantage permet une convergence plus rapide des solveurs itératifs. Lors de l'assemblage des équations discrétisées, la matrice du système globale est construite par arrête contrairement aux matrices globales issues d'une discrétisation par éléments finis, pour la quelle la construction se fait par élément.

# **III.5.3.Méthode des volumes finis tridimensionnels avec un maillage cartésien (MVFC)**

La méthode des volumes finis classiques notée 'MVFC' est basée sur un maillage structuré (Fig.III.4), elle consiste à subdiviser le domaine de calcul en volumes élémentaires de forme quadrilatère pour les applications en deux dimensions et de forme hexaédrique pour les applications en trois dimensions. C'est une discrétisation de type Différences Finies ("marches d'escaliers") qui facilite la construction du maillage. Nous présentons dans cette partie la mise en œuvre da la méthode des volumes finis classiques (MVFC), utilisée pour la discrétisation des équations aux dérivées partielles des phénomènes électromagnétiques. Le maillage cartésien ou structuré, est constitué de volumes

élémentaires de forme hexaédrique ou cubique. A chaque volume *Dp* de forme hexaédrique, on associe un nœud dit principal *P* et six facettes : *e* et *w* selon la direction *x*, *n* et *s* selon la direction *y*, *t* et *b* selon la direction *z* (Fig.III.4). Les volumes voisins de *Dp*, sont représentés par leurs nœuds voisins proches E et W suivant l'axe *x*, N et S suivant l'axe *y*, T et B suivant l'axe *Z*. [38].

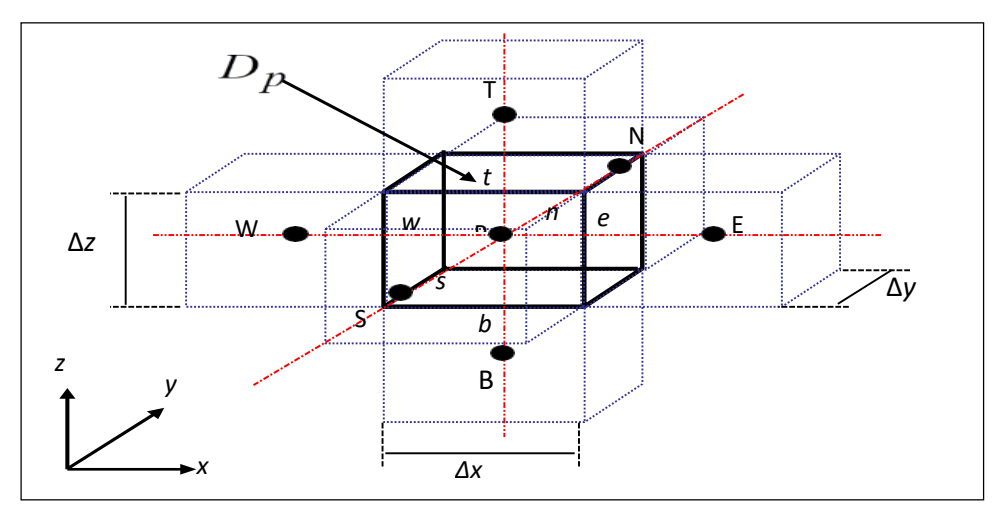

*Figure* **.III .4.**Volume fini élémentaire**.** [38]

#### **III.6.Discrétisation des équations électromagnétiques par la MVFC**

La MVFC intègre sur chaque volume élémentaire *Dp*, de volume  $d\tau = dx dy dz$ , les équations des problèmes à résoudre. Elle fournit ainsi d'une manière naturelle des formulations discrètes.

Rappelons la formulation tridimensionnelle des équations électromagnétiques en potentiels *A-V* donnée précédemment par (III.23) :

$$
\nabla \times (\nu \nabla \times A) - \nabla (\nu \nabla \cdot A) + \sigma \left( \frac{\partial A}{\partial t} + \nabla V \right) = J_S
$$
\n
$$
\nabla \cdot \left( -\sigma \left( \frac{\partial A}{\partial t} + \nabla V \right) \right) = 0
$$
\n(III.1)

L'application de la MVFC consiste à intégrée les équations différentielles du système (III.1)**.** dans chaque volume élémentaires *DP* correspondant au nœud principal P :

$$
\iiint_{\text{Dp}} \nabla \times (\nu \nabla \times A) d\tau - \iiint_{\text{Dp}} \nabla (\nu \nabla \cdot A) d\tau + \iiint_{\text{Dp}} \sigma \left( \frac{\partial A}{\partial t} + \nabla V \right) d\tau = \iiint_{S} J_S d\tau
$$
\n(III. 2)\n
$$
\iiint_{\text{Dp}} \nabla \cdot \left( -\sigma \left( \frac{\partial A}{\partial t} + \nabla V \right) \right) d\tau = 0
$$

Pour calculer les intégrales du système d'équations (III.2), chaque opérateur différentiel doit être développé puis projeté sur les trois axes *x, y* et *z* du référentiel. Dans le but d'alléger les développements, par la suite, on va seulement présenter la méthode pour une seule composante.[38].

# **III.6.1** .**Intégration de** $\nabla$ **x**(**v** $\nabla$ **xA**) *:*

$$
\iiint_{d\tau} \langle \nabla \times (\nu \nabla \times A) \rangle_{y} d\tau
$$
\n
$$
= \int_{w}^{e} \int_{s}^{n} \int_{b}^{t} \left[ \frac{\partial}{\partial x} \nu \left( \frac{\partial A_{x}}{\partial y} \right) - \frac{\partial}{\partial x} \nu \left( \frac{\partial A_{y}}{\partial x} \right) + \frac{\partial}{\partial z} \nu \left( \frac{\partial A_{z}}{\partial y} \right) - \frac{\partial}{\partial z} \nu \left( \frac{\partial A_{y}}{\partial z} \right) \right] dxdydz
$$
\n(III.3)

Les quatre termes différentiels dans (III.3), peuvent être représentés par une forme générale donnée par :

$$
\frac{\partial}{\partial i} v \left( \frac{\partial A_j}{\partial k} \right) \text{ avec } i, j, k = x, y, z \tag{III. 4}
$$

Tenant compte de cette écriture, on distingue deux cas ;  $i = k$ ; et  $i \neq k$ 

calcul du quatrième terme dans (III.4) et qui correspond à  $i=k=z$  et  $j=y$ 

$$
\int_{w}^{e} \int_{s}^{n} \int_{b}^{t} \left[ \frac{\partial}{\partial z} v \left( \frac{\partial A_{y}}{\partial z} \right) \right] dxdydz
$$

$$
= \int_{w}^{e} \int_{s}^{n} \left\{ v \left( \frac{\partial A_{y}}{\partial z} \right) \right\} \Big|_{b}^{t} dxdy
$$

$$
= \left[ \left\{ v \left( \frac{\partial A_{y}}{\partial z} \right) \right\} \Big|_{t} - \left\{ v \left( \frac{\partial A_{y}}{\partial z} \right) \right\} \Big|_{b} \right] \Delta x \Delta y \qquad (III. 5)
$$

Considérons une variation linéaire du potentiel magnétique à travers les facettes *t* et *b* (Fig.III.2).

Pour calculate the terms 
$$
\left\{ \left\{ \mathcal{V} \left( \frac{\partial A_{\mathcal{Y}}}{\partial z} \right) \right\} \Big|_{t} \right\}, \left[ \left\{ \mathcal{V} \left( \frac{\partial A_{\mathcal{Y}}}{\partial z} \right) \right\} \Big|_{b} \right]
$$
 Dans (III.5), on considère

Une variation linéaire du potentiel magnétique à travers les facette

*t* et *b* (Fig.III.2), on peut écrire

$$
\left\{\nu\left(\frac{\partial A_{\mathcal{Y}}}{\partial z}\right)\right\}|_{t} = \nu_{t} \frac{A_{\mathcal{Y}}^{\mathrm{T}} - A_{\mathcal{Y}}^{\mathrm{P}}}{\Delta z_{t}}
$$
\n(III.6)

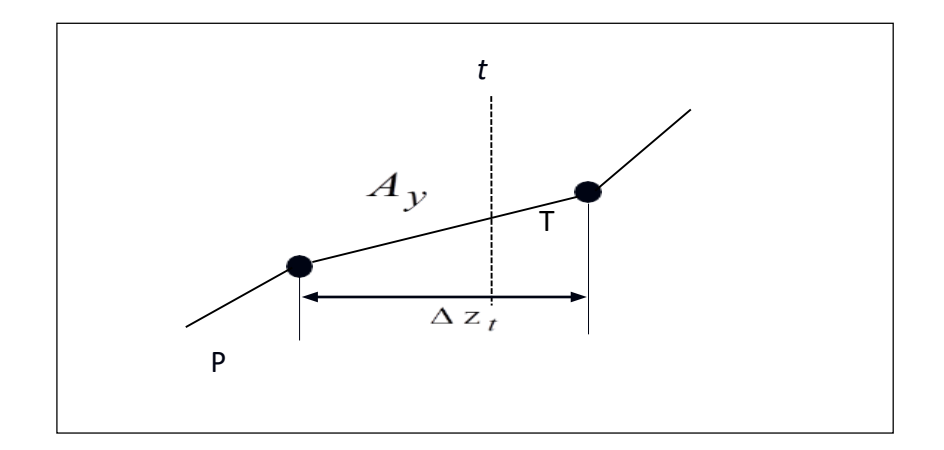

*Figure.* **III .5.**Approximation linéaire du potentiel à travers la facette t**.** [38]

De même, on exprime la dérivée sur la facette *b*. Remplaçant ces dérivées dans (III.5), on aura la combinaison linéaire suivante :

$$
c_t A_y^{\rm T} + c_b A_y^{\rm B} - (c_t + c_b) A_y^{\rm P}
$$
 (III.7)

tel que **:**

$$
c_m = v_m \frac{\Delta x \Delta y}{\Delta z_m} \text{ pour } m = t, b \tag{III.8}
$$

Où :

t **:** réluctivités magnétiques du facette *t*.

*b* **:** réluctivités magnétiques du facette *b*.

Ou vt et vb sont respectivement, les réluctivités magnétiques des facettes t et b.

De la même manière présentée précédemment, on développe le deuxième terme dans (III.3) qui correspond à  $i=k=x$ . Pour le développement du premier et du troisième terme dans (III.3), c'est à dire les termes qui correspondent à  $i=x$ ,  $k=y$  et à  $i=z$ ,  $k=y$  respectivement, le problème de la MVFC se pose.

Dans le cas de la formulation (III.2), le terme en rotationnel  $\nabla x(v\nabla xA)$  et le terme en gradient  $\nabla$ (v $\nabla$ .A) ne présentent pas une forme en divergence exigée par la formulation classique de la MVF, en effet, la méthode des volumes finis dans son origine, été dédiée à la résolution des problèmes thermiques définis essentiellement par des équations aux dérivées partielles où les opérateurs prennent essentiellement une forme en divergence [38].

Pour prendre en compte de l'effet des opérateurs rotationnel et gradient qui apparaissent dans la formulation électromagnétique, il est nécessaire d'implémenter huit nœuds supplémentaires en plus de ceux de base dans le volume élémentaire DP représentée dans la figure III.4. Dans ce cas, le nœud principal P de chaque volume élémentaire est entouré par quatorze nœuds voisins (les nœuds de base : w,N,E,S,T,B et les nœuds supplémentaires : TW,TE,TS,TN,BW,BE,BS,BN,NE,NW,SE et SW) au lieu de six nœuds voisins comme il est indiqué dans la figure III.3. Cette modification permet alors de discrétiser les deux termes de la formulation électromagnétique (III.2) dans le cas tridimensionnel.

Si on considère maintenant le premier terme dans (III.3) soit pour  $i = j = x$  et  $k = y$ :

$$
\int_{w}^{e} \int_{s}^{n} \int_{b}^{t} \left[ \frac{\partial}{\partial x} v \left( \frac{\partial A_{x}}{\partial y} \right) \right] dxdydz
$$
\n
$$
= \left\{ v \left( \frac{\partial A_{x}}{\partial y} \right) \right\}_{w}^{e} \Delta y \Delta z
$$
\n(III. 9)

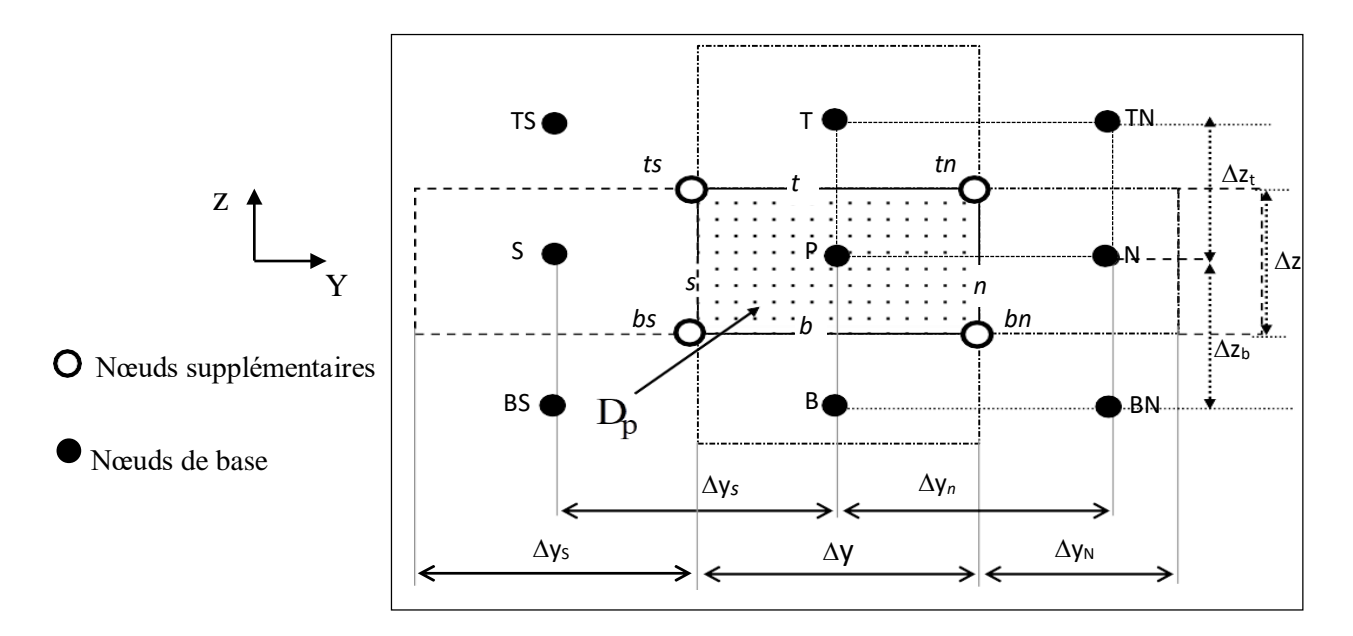

*Figure.* **III .6.**Illustration des nœuds supplémentaires, en haut de la figure, la structure du volume élémentaire modifié en 3D, en bas de la figure, la projection d'un volume élémentaire suivant le plan XY**.** [38]

A partir de cette modification proposée, la dérivée du potentiel *Ax* dans les facettes *e* et *w* peut être exprimée par **:**

$$
\left\{\nu\left(\frac{\partial A_x}{\partial y}\right)\right\}_e = \nu_e \frac{A_x^{\text{ne}} - A_x^{\text{se}}}{\Delta y}
$$
 (III.10)

Les potentiels  $A_x^{\text{ne}}$  et  $A_x^{\text{se}}$  ans les nœuds supplémentaires *ne* et *se* sont exprimés en fonction des potentiels des nœuds de base voisins :

$$
A_{x}^{ne} = \frac{1}{4}(A_{x}^{P} + A_{x}^{E} + A_{x}^{N} + A_{x}^{NE})
$$
\n(III.11)

De même :

$$
A_X^{\text{Se}} = \frac{1}{4}(A_X^{\text{P}} + A_X^{\text{E}} + A_X^{\text{S}} + A_X^{\text{SE}})
$$
\n(III.12)

D'où :

$$
\left\{\nu\left(\frac{\partial A_x}{\partial y}\right)\right\}_e = \frac{1}{4\Delta y}\nu_e(A_x^N + A_x^{NE} - A_x^S - A_x^{SE})\tag{III.13}
$$

De la même manière, on peut calculer la dérivée du potentiel dans la facette *w*. Après arrangement, le terme (III.9) aboutit à une combinaison linéaire donnée par la forme suivante:

$$
q_e (A_X^N + A_X^{NE} - A_X^S - A_X^{SE}) - q_w (A_X^N + A_X^{NW} - A_X^{SW} - A_X^S)
$$
 (III.14)  
\n
$$
q_m = \frac{1}{4} v_m \Delta_z \text{ pour } m = e, w
$$

de la même manière, on intègre les autres termes dans l'équation (III.3)

# **III.6.2.** Intégration de  $\nabla(\nu \nabla A)$ :

$$
\iiint_{\tau} \langle \nabla (\nu \nabla \cdot A) \rangle_{y} d\tau
$$
  
=  $\int_{w}^{e} \int_{s}^{n} \int_{b}^{t} \left[ \frac{\partial}{\partial y} \nu \left( \frac{\partial A_{x}}{\partial x} \right) + \frac{\partial}{\partial y} \nu \left( \frac{\partial A_{y}}{\partial y} \right) + \frac{\partial}{\partial y} \nu \left( \frac{\partial A_{z}}{\partial z} \right) \right] dx dy dz$  (III. 15)

Les trois termes de l'équation différentielle (III.15) peuvent être écrits sous la forme générale (III.4).on peut intégrer cette équation différentielle (III.15) par la MVFC comme décrit précédemment. Le résultat de cette intégrale mène à une combinaison linéaire, qu'on peut les mettre sous la forme [38] :

$$
(c_n + c_S)A_X^P + \sum_{m = e, w ...} Z_{i=x,y,z} q_m A_i^M
$$
  
\n
$$
M = E, W ...
$$
\n(III.16)

Où

$$
c_m = v_m \frac{\Delta x \Delta z}{\Delta y m} \quad \text{pour } m = n , s
$$
\n
$$
q_m = \frac{1}{4} v_m \Delta z \quad \text{pour } m = e, w
$$
\n(III.17)

#### **III.6.3. Intégration du terme source**

Supposant que la distribution du courant source est uniforme et constante dans le volume élémentaire *DP*, on peut alors écrire [38] :

$$
\iiint_{D_p} \langle J_s \rangle_y dx dy dz = J_{sy} \Delta x \Delta y \Delta z \tag{III.18}
$$

**III.7.Intégration du terme Ϭ** ( $\frac{\partial A}{\partial t}$  $\frac{\partial h}{\partial t} + W$ 

$$
\int_{w}^{e} \int_{s}^{n} \int_{b}^{t} \left\langle \sigma \left( \frac{\partial A}{\partial t} + \nabla V \right) \right\rangle_{y} dxdydz
$$
\n
$$
= \sigma_{p} \left( \frac{\partial A_{y}^{p}}{\partial t} + \frac{\partial V}{\partial y} \right) \Delta x \Delta y \Delta z
$$
\n(III.19)

Dans notre travail ce terme exprime les courants induits dans les matériaux conducteurs où *σp* représente alors la valeur de la conductivité électrique apparente dans chaque nœud principal P. Dans (III.19) la dérivée du potentiel *V* au nœud P doit être exprimée par une différence de potentiels aux facettes, *n* et *s*. Et comme les facettes, *n* et *s,* sont situées sur les médianes des segments P-N et P-S, respectivement, cette dérivée devient [38] **:**

$$
\left. \frac{\partial V}{\partial y} \right|_{p} = \frac{V^N - V^S}{\Delta y_n + \Delta y_s} \tag{III.20}
$$

En regroupant tout les termes développés précédemment, on aboutit à l'équation algébrique (III.21). Cette équation exprime la composante suivant *y* du potentiel vecteur magnétique *A*

 Dans chaque nœud principal P(A<sup>y</sup> p ) du maillage en fonction des potentiels Ax**,** Ay**,** Az et *V*  des nœuds voisins [38] **:**

$$
cpA_y^P + \sigma_p D_p A_y^P =
$$
  

$$
\left[ \sum_{m=e,w...} c_m A_y^M + \sum_{\substack{i=x,z \ n=e,w...}} q_m A_i^M + \frac{\sigma_p D_p}{\Delta y_n + \Delta y_s} (V^N - V^S) + J_{sy} D_p \right]
$$
 (III. 21)

Avec :

$$
A_{i(i=x,y,z)}^{P} = \frac{\partial A_{i}^{P}}{\partial t} (i = x, y, z), c_{p} = \sum_{m=e,w...} c_{m}
$$
 (III. 22)

De la même manière les deux composantes x et *z* du potentiel vecteur magnétique *A* seront calculées :

$$
cpA_x^P + \sigma_p D_p A_x^P =
$$
  

$$
\left[ \sum_{m=e,w...} c_m A_x^M + \sum_{\substack{i=y,z\\ m=e,w...}} q_m A_i^M + \frac{\sigma_p D_p}{\Delta x_e + \Delta x_w} (V^E - V^W) + J_{sx} D_p \right]
$$
 (III.23)

$$
cpA_z^P + \sigma_p D_p A_z^P =
$$
  

$$
\left[ \sum_{m=e,w...} c_m A_z^M + \sum_{\substack{i=x,y \\ m=e,w...}} q_m A_i^M + \frac{\sigma_p D_p}{\Delta z_t + \Delta z_b} (V^T - V^B) + J_{Sz} D_p \right]
$$
 (III.24)

# **Ⅲ.7.1. Intégration de l'équation en divergence**

Pour la discrétisation de la deuxième équation aux dérivées partielles du système (III.2), la MVFC est utilisée aussi. L'intégration de cette équation dans chaque volume élémentaire *DP* qui correspond au nœud principal P donne :

$$
\int_{w}^{e} \int_{s}^{n} \int_{b}^{t} \nabla \cdot \left[ \sigma \left( \frac{\partial A}{\partial t} + \nabla V \right) \right] dx dy dz
$$
\n
$$
= \int_{w}^{e} \int_{s}^{n} \int_{b}^{t} \left\{ \frac{\partial}{\partial x} \left[ \sigma \left( A_{x} + \frac{\partial V}{\partial x} \right) \right] + \frac{\partial}{\partial y} \left[ \sigma \left( A_{y} + \frac{\partial V}{\partial y} \right) \right] + \frac{\partial}{\partial z} \left[ \sigma \left( A_{z} + \frac{\partial V}{\partial z} \right) \right] \right\} dx dy dz
$$
\n(III. 25)

L'intégration, du premier terme de (III.25) donne **:**

$$
\left[\sigma_e \left(A_x^e + \frac{\partial v}{\partial x}\Big|_e\right) + \sigma_w \left(A_x^w + \frac{\partial v}{\partial x}\Big|_w\right)\right] \Delta y \Delta z \tag{III.26}
$$
En approximant le potentiel vecteur magnétique *Ax* aux facettes *e* et *w* par des combinaisons linéaires des potentiels aux nœuds voisins (par exemple  $A_x^e$  par la moyenne des potentiels aux nœuds *E* et *W*), et en considérant une variation linéaire du potentiel *V* entre les facettes *e* et *w*, l'expression(III.26) conduit à :

$$
\left[\sigma_e \left(\frac{1}{2} \left(A_x^F + A_x^P\right) + \frac{v^E - v^P}{\Delta x_e}\right) + \sigma_w \left(\frac{1}{2} \left(A_x^P + A_x^W\right) + \frac{v^P - v^W}{\Delta x_w}\right)\right] \Delta y \Delta z \tag{III.27}
$$

De la même manière, on peut calculer les autres termes dans l'équation(III.25). Finalement en regroupant tout ces termes développés précédemment, nous obtenons l'équation algébrique (III.28) qui exprime le potentiel scalaire électrique *V* au nœud P :

$$
V^{P} = \frac{1}{u_{p}} \left[ \sum_{m=e,w...} u_{m} V^{M} + \sum_{\substack{i=x,y,z \ m=e,n...}} c v_{m} A_{i}^{M} \right]
$$
(III.28)

**Avec** (par exemple pour  $m = e$ ):

$$
cv_e = \frac{1}{2}\sigma_e \frac{\Delta y \Delta z}{\Delta x_e}, u_e = \sigma_e \frac{\Delta y \Delta z}{\Delta x_e}
$$
 (III.29)

**Et**

$$
u_p = \sum_{m=e,w...} u_m \tag{III.30}
$$

Finalement les équations (III.21), (III.23), (III.24) et (III.28) sont réécrites pour l'ensemble des éléments de maillage, ensuite elles sont assemblées et nous obtenons un système d'équations qu'on peut mettre sous la forme matricielle suivante :

$$
\begin{bmatrix}\n[M_1] & [0] \\
[M_2] & [0]\n\end{bmatrix}\n\begin{bmatrix}\nA \\
V\n\end{bmatrix} +\n\begin{bmatrix}\n[N_{11}] & [N_{12}]\n\end{bmatrix}\n\begin{bmatrix}\nA \\
V\n\end{bmatrix} =\n\begin{bmatrix}\nJ_S \\
0\n\end{bmatrix}
$$
\n(III.31)

**Ou sous une forme condensée :**

$$
[M] \begin{bmatrix} A \\ V \end{bmatrix} + [N] \begin{bmatrix} A \\ V \end{bmatrix} = \begin{bmatrix} J_s \\ 0 \end{bmatrix}
$$
 (III.32)

**Avec :**

$$
\begin{bmatrix} A \\ V \end{bmatrix} = \begin{bmatrix} A_x \\ A_y \\ A_z \\ V \end{bmatrix} \text{ et } [J_s] = \begin{bmatrix} J_{sx} \\ J_{sy} \\ J_{sz} \end{bmatrix}
$$

#### **Ⅲ.8 .Méthodes numériques de résolution**

Avec l'évolution de l'outil informatique, l'utilisation des méthodes numériques pour la résolution de cette catégorie d'équations se généralise de plus en plus. Les méthodes numériques permettent d'étudier des configurations sonde-pièce plus variées.

Parmi ces méthodes, on pourra citer la Méthode des **intégrales de volume** (MIV), Méthode des méthodes, on pourra citer la Méthode des **intégrales de volume** (MIV), Méthode des méthodes, on pourra citer la Méthode des **intégrales de volume** (MIV), Méthode des **intégrales de surface** (MIS), Méthode des **différences finies** (MDF), Méthode des **volumes finis** (MVF), Méthode des **intégrales de frontières** (MIF**)**, Méthode des **éléments finis** (MEF) , Pour la résolution des systèmes d'équations algébriques linéaires, il existe deux familles de méthodes : les méthodes directes et les méthodes itératives.[34] , [36]

#### **Ⅲ.8.1.Méthodes directes**

Ces méthodes sont applicables pour les systèmes linéaires de petite taille. Elles sont précises est exactes mais demandent beaucoup d'espace mémoire et temps de calcul. Parmi les méthodes directes nous citons : Méthode de Cramer, Gauss, Jordon, Croute,…etc. [37].

### **Ⅲ.8.2.Méthodes itératives**

Ces méthodes sont mieux adaptées aux matrices creuses de grande taille. Parmi ces méthodes, nous citons [37]**:**

#### **Méthode de Jacobi**

Elle est basée sur la transformation du système A.X = B en **:**

$$
X_i^{K+1} = \frac{\left[b_i - \sum_{j=1}^n a_{ij} X_j^k\right]}{a_{ii}}; (i \neq j); i = 1, \dots n \tag{III.33}
$$

On estime une valeur arbitraire initiale  $X_i^0$  pour  $(k = 0)$ , le calcul sera arrêté si :

$$
\left|X_i^{(k+1)} - X_i^K\right| < \frac{\varepsilon \text{ où } \left|X_i^{(k+1)} - X_i^K\right|}{X_i^K} < \varepsilon \tag{III.34}
$$

**ε:** précision imposée par l'utilisateur

#### **Méthode de Gauss Seidel**

Cette méthode consiste à transformer le système A.X = B en

$$
X_i^{k+1} = [b_i - \sum_{j=1}^{(i-1)} a_{ij} X_j^{(k+1)} - \sum_{j=(i+1)}^n a_{ij} X_j^k]/ a_{ii}; i=1, \dots, n
$$
 (III.35)

En donnant aux in connues  $x_i^k$ des valeurs arbitraires initiales $x_i^0$ pour ( $k = 0$ ), le calcul sera arrêté si **:**

$$
\left|X_i^{(k+1)} - X_i^K\right| < \varepsilon \text{ où } \left|X_i^{(k+1)} - X_i^K\right| / X_i^K < \varepsilon \tag{III.36}
$$

ε**:** précision imposée par l'utilisateur.

#### **Méthode de relaxation**

Pour améliorer la rapidité de la convergence dans les méthodes itératives, on utilise un facteur de

$$
X_i^{k+1} = X_i^k + \lambda (X_i^{(k+1)} - X_i^k) \tag{III.37}
$$

## **Ⅲ.9.Conclusion**

Le présent chapitre a été consacré à la présentation de quelques méthodes numériques de discrétisation. Ici, la méthode des volumes finis (MVF) à été choisi pour la transformation des équations EDP en équations algébriques. L'idée de base de la méthode des volumes finis consiste à considérer une variation linéaire des potentiels à travers les facettes des volumes élémentaires constituant le maillage. Dans ce chapitre, sont rappelées aussi les méthodes de résolution des systèmes d'équations algébriques telle que la méthode de Gauss Seidel.

# **CHAPITRE IV APPLICATIONS ET VALIDATIONS**

## **Ⅰⅴ.1. Introduction**

Nous proposons dans le présent chapitre une application de contrôle non destructif par courants de Foucault. L'objectif consiste à tester et valider les codes de calcul développés sous Matlab : MVF2D-axi. Dans cette application un capteur absolu est considéré . Le déplacement de ce capteur est pris en considération par affectation des propriétés physiques. La figure IV.1 représente l'organigramme de l'algorithme de base des codes de calcul développés sous Matlab. Il comporte trois parties principales : partie d'entrée, partie de résolution et partie de sortie.

## **IV.2. Organigramme de l'algorithme de base des codes de calcul**

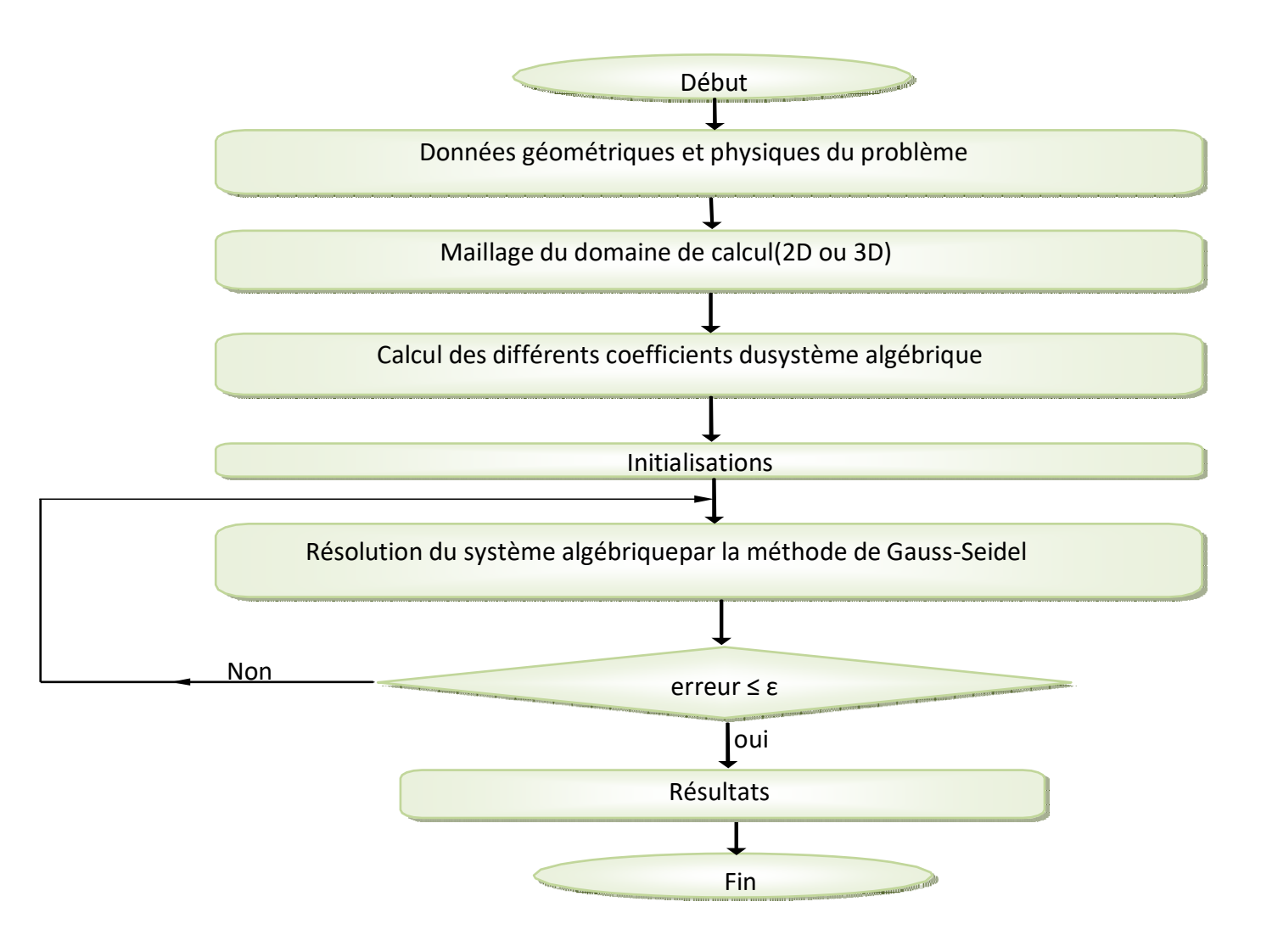

 *Figure* **.Ⅰⅴ.1 .** Organigramme de l'algorithme de base des codes de calcul*.*

## **IV.3 .Application et validation**

Dans cette application, le capteur considéré est un capteur absolu.

Le code de calcul utilisé est MVF2D-axi.

## **IV.3.1. Description du problème**

Dans cette application un tube métallique est considéré :

- $\triangleright$  De conductivité électrique σ=10<sup>6</sup>S.m-1
- $\triangleright$  De forme cylindrique creux infiniment long.
- $\triangleright$  Avec un défaut interne.

٠r

Le capteur placé à l'intérieur du tube.

## **IV.3.2. Description géométrique de défaut**

Le problème de cette première application est constitué d'un tube métallique de conductivité électrique  $\sigma = 10^6$ S.m<sup>-1</sup>, de forme cylindrique creux infiniment long de diamètre extérieur 19.05mm, diamètre intérieur 16.47mm, avec un défaut interne. La profondeur et l'ouverture du défaut sont respectivement 0.49mm et 0.4mm. Le capteur placé à l'intérieur du tube avec lift- off=0.51mm, est constitué d'une bobine de 120 spires, d'épaisseur 1.50mm et de largeur 1.50mm (figure IV.2) [28].

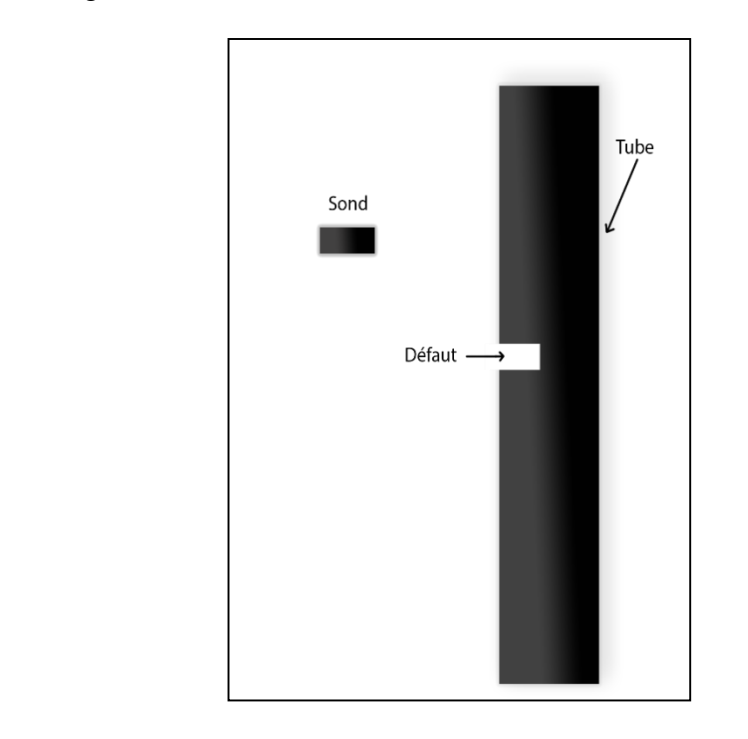

*Figure*. **IV.2**. Description géométrique de défaut

#### **IV .4. Résultats**

#### **IV .4.1. Effet de la profondeur du défaut**

Pour une fréquence d'excitation de 100kHz et un lift-off de 0.51*mm*, on fait varie la valeur de laprofondeur du défaut comme suit **:** 38%, 58%, 75% de l'épaisseur du tube les figures IV.3, 4 et 5 montrent respectivement la variation de l'impédance, la réactance et la résistance en fonction de la position du capteur pour les différentes valeurs de la profondeur du défaut [38]

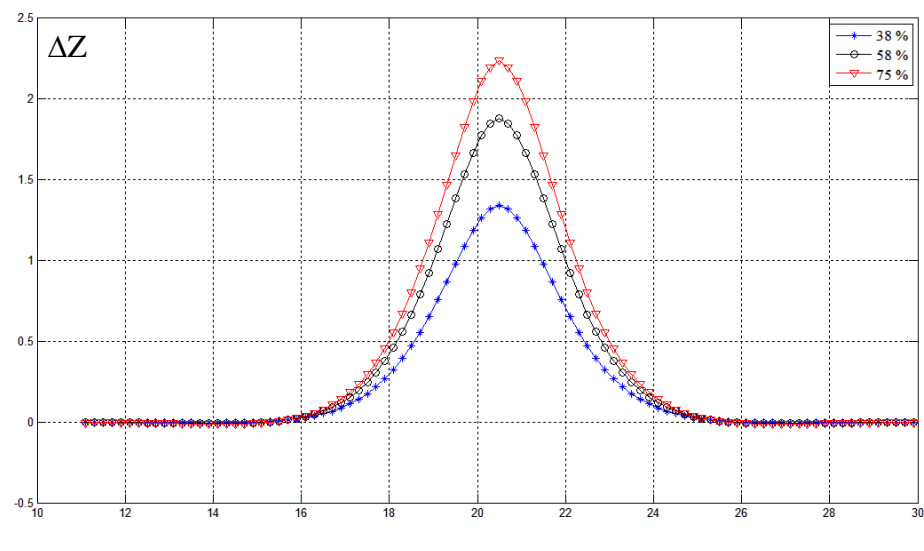

#### **IV .4.1.1. la variation de l'impédance**

Position du capteur (*mm*)

*Figure***. IV.3.**variation de l'impédance en fonction de la position du capteur pour différentes valeur de la profondeur du défaut : 38%, 58%, 75%

#### **interprétation :**

on remarque suivant les courbe obtenus des variations de l'impédance en fonction de la position du capteur pour différentes valeur de la profondeur du défaut que les valeurs des impédances augmentent lorsque les valeur des profondeurs du défaut augmentent.

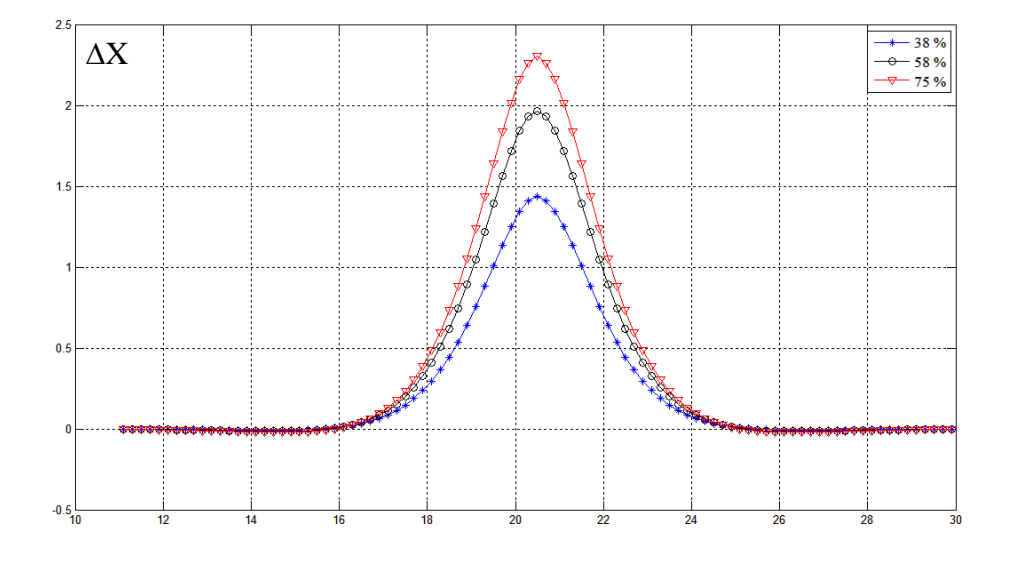

## **IV .4.1.2. la variation de la réactance**

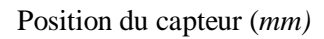

*Figure***. IV.4.**Variation de la réactance en fonction de la position du capteur pour différentes valeurs de la profondeur du défaut: 38%, 58%, 75%.

#### **interprétation :**

on remarque suivant les courbe obtenus des variations de la réactance en fonction de la position du capteur pour différentes valeur de la profondeur du défaut que les valeurs des réactances augmentent lorsque les valeur des profondeurs du défaut augmentent.

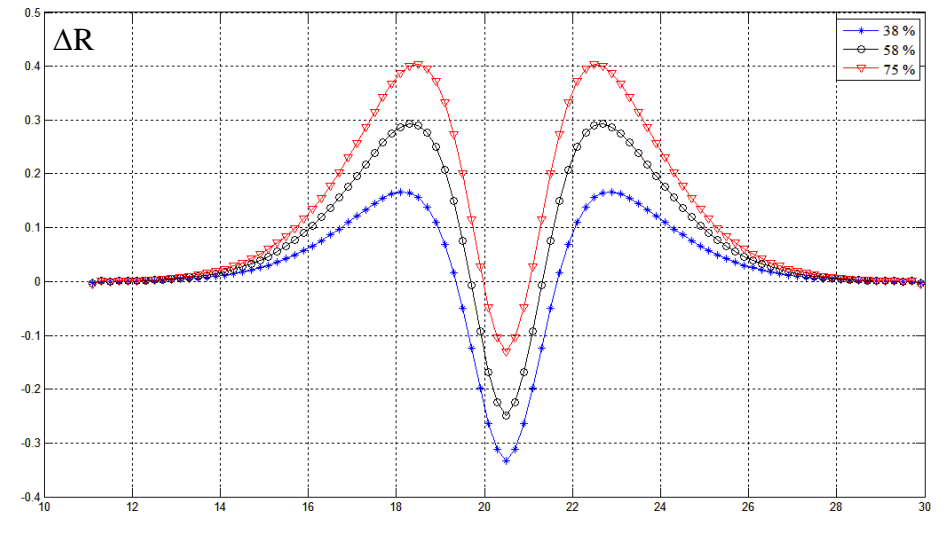

## **IV .4.1.3. la variation de la résistance**

Position du capteur (*mm*)

*Figure*. **IV.5.** Variation de la résistance en fonction de la position du capteur pour différentes valeurs de la profondeur du défaut: 38%, 58%,75%

#### **interprétation :**

on remarque suivant les courbe obtenus des variations de la résistance en fonction de la position du capteur pour différentes valeur de la profondeur du défaut que les valeurs des réactances augmentent lorsque les valeur des profondeurs du défaut augmentent.

## **IV .4.2.interprétation**

D'après les résultats obtenus on constate que les variations des impédances varient proportionnellement avec la profondeur du défaut de la pièce .

# **CONCLUSION GENERALE**

## **Conclusion générale**

Les exigences croissantes en termes de sûreté de fonctionnement d'un produit industriel ainsi que la volonté d'optimisation de la durée de vie des pièces qui le constituent, conduisent à mettre en place des contrôles de qualité. L'utilisation des courants de Foucault permet un contrôle non destructif fiable, rapide et peu coûteux des matériaux conducteurs. La simplicité de ce contrôle et sa robustesse d'utilisation en font une technique très utilisée industriellement depuis plusieurs décennies. Les études présentées dans ce mémoire traitent la modélisation des phénomènes physiques par la méthode des volumes finis ainsi la méthode de contrôle non destructif par courants de Foucault. Des outils de calcul développés sous Matlab, s'appuyant sur la discrétisation par la méthode des volumes finis en deux et trois dimensions des modèles magnétodynamiques. en effet, la méthode des volumes finis dans son origine, été dédiée à la résolution des problèmes thermiques définis essentiellement par des équations aux dérivées partielles où les opérateurs prennent essentiellement une forme en divergence.

Pour prendre en compte de l'effet des opérateurs rotationnel et gradient qui apparaissent dans la formulation électromagnétique, nous avons implémenté huit nœuds supplémentaires en plus de ceux de base dans le volume élémentaire DP. Dans ce cas, le nœud principal P de chaque volume élémentaire est entouré par quatorze nœuds voisins.

Dans ce travail, nous avons traité des problèmes de CND-CF présentant des défauts de faible ouverture (fissure).

 La détection des fissures permet de prévenir la destruction des pièces en fonctionnement et d'augmenter la fiabilité des produits industriels, C'est dans ce contexte qu'un modèle a été développé pour faciliter la modélisation de ce type de défauts.

Les résultats numériques obtenus sont très encouragent et montrent l'efficacité des codes MVF2D-axi pour la modélisation du capteur inductif (capteur absolu, montrent que la MVF est une méthode très prometteuse en terme de précision.

 Les codes de calcul développés peuvent être appliqués à d'autres types de problèmes de CND CF.où Les différents capteurs étudiés sont sensibles à la détection des défauts de faibles dimensions

On conclu que lorsque on varie la valeur des profondeurs du défaut comme suit **:** 38%, 58%, 75% de l'épaisseur du tube égale 1.50mm pour une fréquence d'excitation de 100kHz et un lift-off de 0.51*mm* les résultats obtenus ; les variations des impédances varient proportionnellement avec la profondeur du défaut de la pièce fissuré. Comme perspectives, nous proposons l'utilisation des codes de calcul développés pour étude des systèmes électromagnétiques avec Confrontation entre la MVFC, MEF, afin de modéliser des structures ayant des frontières de forme complexe.

# *Bibliographes*

[1] **C. Marchand, Y. Le Bihan, P-Y. Joubert**, "Conception de multi-capteurs à courants de Foucault et inversion des signaux associés pour le contrôle non destructif", Proposition de thèse, Laboratoire de Génie Electrique de Paris, Universités Paris VI et Paris XI, 2005.

[2] **Oussama, BENSALAH**, «Contrôle non destructif par courants de Foucault par capteur différentiel», Université de Msila, master en génie électrique : s.n., 2012

[3] **j. Dumont-Fillon** , "Contrôle non destructif (CND)", Technique de l'ingénieur, traité mesure et contrôle R1400, 1996.

[4] **M. Lacroix**, "Essais non destructifs", Techniques de l'ingénieur 7-1986.

[5] Contrôle non destructif", HOLO 3, 7 rue du Général Cassa gnou F-68300 Saint-Louis, www.http://www.holo3.com, 1999.

[6] **G.-R. TILLACK, C. NOCKEMANN et C. BELLON** , «X-ray modeling for industrial applications. NDT & E International »,33(7):481–488, October 2000.

[7] **G.-R. TILLACK, C. NOCKEMANN et C. BELLON** , «X-ray modeling for industrial applications. NDT & E International »,33(7):481–488, octobre 2000.

[8] **TALEB M'HAMMED Mustapha et GHEDAMSI Elhachmi** , «Modélisation semi analytique d'un système de CND-CF pour la caractérisation d'un défaut dans la structure d'un matériau conducteur »,Mémoire Master, université kasdi merbah – Ouargla: s.n., 2012 /2013.

[9] Contrôle non destructif et dimensionnel de pièces par courants de Foucault et par laser", www.physique.gla.ac.uk/igr/advligo/Registred%20Documents%20Glasgow/ALUGLA0045 aAUG03.pdf, 2000 .

[10] Courants de Foucault", Encyclopédie multimédia, Atlas et organise-notes, Microsoft encarta, collection 2006.

[11] **V.Thomas**, "Etude pour la conception d'une sonde multi capteurs à courants de Foucault pour le contrôle non destructif", Rapport de stage, Université de Paris-Sud XI, 2006/2007

[12] **M.Q Lê, D. Placko**, "Nouvelle structure de capteur à courants de Foucault et algorithme associé pour la mesure des propriétés électrique et magnétique du métal", Journal de Physique, France, Mai 1995.

[13] **M.S.Safizadeh, Z.Liu, C. Mandache**, **D.S.Forsyth, and A.Fahr**, "Automated pulsed eddy current method for detection and classification of hidden corrosion", Proc. 5th international workshop, Advances in signal processing for non destructive evaluation of materials, Québec city (Canada), August, 2005.

[14] **L. Oukhellou**, "Paramétrisation et classification de signaux en contrôle non destructif. application à la reconnaissance des défauts de rails par courant de Foucault", Thèse de doctorat, université de Paris XI, Orsay, 04 Juillet 1997.

[15] Ultrasons, use multiéléments, courants de Foucault et CF multiéléments, R/D tech", sofranel.com/Doc/OmniScan\_1204F.pdf, 2004.

[16] **C.gilles-Pascaud, J.-M. Decitre,** "Système CF multiéléments pour le contrôle de petits défauts débouchant", CEA/LIST, Saclay, 91191 Gif-sur-Yvette France, 29 Juillet 2005.

[17] **ZORNI, Chiara**,«Contrôle non destructif par courants de Foucault de milieux ferromagnétiques : de l'expérience au modèle d'interaction», de l'université paris-sud 11 ,2012.

[18] Mémoire d'un fin étude vue de l'obtention du brevet de technicien supérieur en Maintenance des machines automatisée, Batna, 2007.

[19] **TALEB M'HAMMED Mustapha et GHEDAMSI Elhachmi** , «Modélisation semianalytique d'un système de CND-CF pour la caractérisation d'un défaut dans la structure d'un matériau conducteur »,Mémoire Master, université kasdi merbah – Ouargla: s.n., 2012/2013

[20] **Charles J. Hellier** ,« Handbook of nondestructive testing », mcgraw-hill professional; 1 edition (march 14, 2001).

[21] **M. Mephane ,** « Modélisation de contrôle ultrasonore de tube d'acier présente des défauts de type », direction de l'information scientifique et technique, gif-sur-yvert frane: s.n., 1998.

[22] **BOUCHALA Tarek**, «Application de la méthode des éléments finis», Orsay : s.n, 2009.

[23] **BENHADDA, NABIL,** «Modélisation des Capteurs Inductifs à Courants de Foucault ,Université El Hadj Lakhdar Batna ,Mémoire de Magistère En Electrotechnique: s.n., 2006.

- [24] **Samir, BENSAID**, «Cours théorie de champ. M'sila», : Université de M'sila: s.n., 2010.
- [25] **WANIN, Maurice,** «Évaluation non destructive de la qualité des matériaux (Partie », Nancy ,M 4 131 – 16.

[26] **Thierry, KOUADIO**, «Thermographie infrarouge de champs ultrasonores en vue de l'évaluation et du contrôle non destructifs de matériaux composites», l'université bordeaux 1 : s.n., 2013

[27] Sondes à courants de Foucault", IBS PE est membre de la MHP, Association Française de la Mécanique de Haute Précision et d' EUSPEN Société Européenne pour l'ingénierie de précision et la nanotechnologie, www.ibspe.com, Mai 2006

[28] **Sung-Jin Songa, Young-Kil Shinb**, "Eddy current flaw characterization in tubes by neural networks and finite element modeling", NDT&E International, N°33, p.p. 233–243, 2000.

[29] **William H. Hayat. Jr, John A. Buck**, "Engineering electromagnetic", 6th edition, McGraw-Hill, Atlanta, 2000.

[30] **K. Stake, M. Tanaka, N. Shimizu**, "Three-dimensional analysis on eddy current testing for S/G tube", IEEE Transactions on magnetic, vole 28, N°2, March 1992.

[31] **Bruno GEORGEL**,"Traitement des signaux Courants de Foucault pour le contrôle des tubes de générateurs de vapeur dans les centrales nucléaires REP", traitement du signal (vol. 8-n°5), pp. 373-381, juin 1991.

[32] **Brahim BENRAMDAN**, "Contribution à la modélisation tridimensionnelle de la technique thermo-inductive de contrôle non destructif : Développement d'un outil de conception, d'analyse et d'aide à la décision", Thèse de Doctorat, Spécialité électrotechnique et génie électrique, Université de Nantes, 2009.

[33] **Ahmed CERIET**, "Contribution a la modélisation tridimensionnelle par la méthode des volumes finis de dispositifs électromagnétiques", Thèse de Doctorat, Spécialité électrotechnique, Université de Biskra, 2007

[34] **Yahya CHOUA**, **Laurent SANTANDRÉA, Yann LE BIHAN, Claude MARCHAND**, "Modélisation de défauts de faible ouverture pour le CND par courants de Foucault", CNI'09, Colloque National sur l'Inductique, Laghouat, N° 97, Avril 2009.

[35] **SBAI Abdelaaziz**, « Méthode des volumes finis pour L'équation de convectiondiffusion mémoire de fin d'étude université Sidi Mohamed Ben Abdellah 2016.

[36] **ZAIDI, Houda,** « Méthodologies pour la modélisation des couches fines et du déplacement en contrôle non destructif par courants de Foucault : application aux capteurs souples ». Thèse de Doctorat ; Université Paris Sud - Paris XI, 2012.

[37] **Ala-Eddine LAKHDARI**, Etude et modélisation de capteurs en CND par courants de Foucault : Application a la détection des fissures", Mémoire de Magister, Spécialité électrotechnique, Option électricité industrielle, Université de Biskra, 2011.

[38] **Dr**.**bêcha habiba,** Etude et modélisation des capteurs inductifs par le contrôle non destructifs par courant de Foucault mémoire de fin d'étude université Mohamed khider biskra année 2020/2021 préparé par (chamakhi et djoudire)